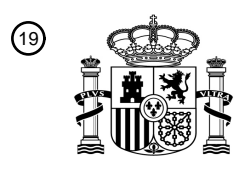

OFICINA ESPAÑOLA DE PATENTES Y MARCAS

ESPAÑA

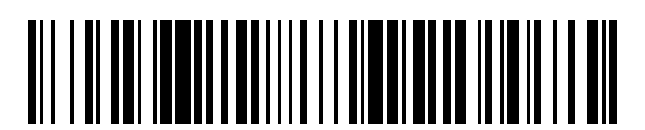

<sup>11</sup> **2 703 350** Número de publicación:

 $(51)$  Int. CI.: *A24F 47/00* (2006.01) *A61M 15/00* (2006.01) *A61L 9/03* (2006.01) *A61M 15/06* (2006.01) *F22B 1/28* (2006.01) *H05B 6/06* (2006.01) *A61M 11/04* (2006.01) *H05B 6/10* (2006.01)

#### <sup>12</sup> TRADUCCIÓN DE PATENTE EUROPEA T3

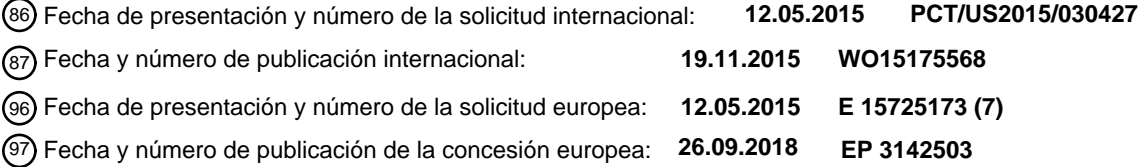

#### 54 Título: **Dispositivo vaporizador mejorado**

30 Prioridad:

**12.05.2014 US 201461991757 P**

45 Fecha de publicación y mención en BOPI de la traducción de la patente: **08.03.2019**

73 Titular/es: **LOTO LABS, INC. (100.0%) 1657 Molitor Road Belmont, CA 94002, US**  $(72)$  Inventor/es: **BLELOCH, ANDREW, L.; BHARDWAJ, NEERAJ, S. y BROWN, GABRIEL**  $(74)$  Agente/Representante: **VALLEJO LÓPEZ, Juan Pedro**

Aviso:En el plazo de nueve meses a contar desde la fecha de publicación en el Boletín Europeo de Patentes, de la mención de concesión de la patente europea, cualquier persona podrá oponerse ante la Oficina Europea de Patentes a la patente concedida. La oposición deberá formularse por escrito y estar motivada; sólo se considerará como formulada una vez que se haya realizado el pago de la tasa de oposición (art. 99.1 del Convenio sobre Concesión de Patentes Europeas).

#### DESCRIPCIÓN

#### Dispositivo vaporizador mejorado

#### 5 Campo de la invención

La presente divulgación se refiere general a lo que se denominan e-cigarrillos, vaporizadores, o "cigarrillos electrónicos" en el habla común. Son dispositivos que producen un aerosol de un material a ser inhalado. La presente divulgación se refiere más particularmente al uso del calentamiento por inducción para producir un aerosol.

#### Antecedentes

Para vaporizar líquidos, tales como los e-líquidos (que contienen nicotina, a veces líquidos aromatizados usados en cigarrillos electrónicos como sustitución de los cigarrillos) y líquidos que contienen extractos herbales, para la 15 inhalación por un usuario, el líquido debe elevarse a una temperatura adecuada mientras el usuario aspira el aire que pasa por el líquido calentado. La tecnología actualmente predominante consiste en un depósito de líquido desde el que una mecha, fabricada normalmente de fibra de vidrio o una malla de acero inoxidable, transporta por mecha el líquido a una bobina de calentamiento, fabricada normalmente de una aleación Kanthal de FeCrAl, que se calienta por el paso de la corriente a través de la bobina.

20

40

10

El planteamiento actual padece de diversas desventajas. Primero, la temperatura de la bobina del calentador es necesariamente más elevada que la temperatura idealmente requerida para vaporizar el líquido en la mecha. Esta diferencia de temperatura puede dar como resultado reacciones químicas indeseadas que tienen lugar en esta superficie más caliente de la bobina del calentador cuando hay disponible calor suficiente para conseguir la

25 vaporización deseada del líquido en el volumen de la mecha. Las reacciones químicas indeseadas pueden afectar perjudicialmente tanto a la calidad de la sensación por la influencia en el aroma como al impacto en la salud al incrementar la presencia de productos químicos tóxicos. Segundo, la proximidad de la bobina al líquido significa que cualquier conductividad eléctrica del líquido afecta al funcionamiento del vaporizador. Tercero, el diseño práctico de depósito y mecha frecuentemente da lugar a fugas. Por ello, existe una necesidad de un dispositivo vaporizador 30 mejorado.

El documento EP 2 113 178 A1 divulga un sistema de fumador calentado eléctricamente que comprende una carcasa y una boquilla sustituible.

35 El documento WO 2013/159245 A1 divulga un cigarrillo electrónico que comprende una unidad de cartucho separada y una unidad vaporizadora.

El documento WO 2014/071329 A1 divulga un dispositivo vaporizador de fluido en el que el fluido vaporizable se transporta desde un depósito de fluido a una cámara de vaporización a través de un elemento de mecha.

El documento EP 2 460 424 A1 divulga un sistema de generación de aerosol para el calentamiento de un sustrato líquido de formación de aerosol.

El documento US 2013/0087160 A1 divulga un cartucho atomizado poroso que contiene un elemento de 45 calentamiento, una mecha cerámica porosa, y el líquido a ser vaporizado oculto de modo extraíble dentro del cuerpo de una pipa de fumar simulada electrónica.

#### Sumario

- 50 La invención se define por las reivindicaciones adjuntas. Los aspectos, realizaciones y ejemplos divulgados en la presente divulgación que no caen bajo el alcance de las reivindicaciones adjuntas no forman parte de la invención y se proporcionan meramente con finalidades ilustrativas.
- La presente divulgación proporciona sistemas y métodos diseñados y configurados para aplicar calentamiento por 55 inducción en un dispositivo vaporizador para reducir el intervalo de temperaturas en contacto con un líquido en el momento de la vaporización, diseñado y configurado para separar los circuitos eléctricos del aire y el líquido, y diseñados y configurados para proporcionar un control preciso y rápido del calentamiento.
- Se divulga en el presente documento un dispositivo vaporizador que comprende una mecha y elemento de 60 calentamiento combinados en el que la mecha se calienta inductivamente. Entre otras ventajas, el uso del calentamiento por inducción permite que el calor se distribuya más uniformemente a través del volumen de líquido a ser vaporizado y por ello conseguir la misma o mejores tasas de producción de vapor con gradientes de temperatura más bajos y por ello con menores temperaturas de pico o puntos calientes.
- 65 El transporte por mecha es un proceso para mover líquidos mediante la acción de la tensión superficial. El proceso físico subyacente es similar a la acción capilar. Para que la mecha arrastre líquido de modo que se caliente y se

exponga simultáneamente a una trayectoria del aire para ser arrastrado fuera como una neblina de aerosol, a la que puede llamarse también vapor, la mecha debe ser un material sólido finamente dividido. La acción de transporte por mecha o capilar se basa en una reducción en la energía superficial de dos superficies separadas —la superficie del líquido y la superficie del sólido— cuando se compara con las dos superficies en contacto. La acción de transporte por

- 5 mecha o capilar incluye un efecto que depende del radio de curvatura tanto de la superficie del líquido como de la superficie del sólido y por ello puede existir la necesidad de grandes áreas superficiales y pequeños radios de curvatura, ambos de los cuales se consiguen mediante un material finamente dividido. El radio de curvatura de la superficie sólida es importante dado que cuando el líquido humedece el sólido, la conformación de la superficie del líquido es determinada en gran medida por el sólido. Otra forma de expresar la reducción en energía cuando dos
- 10 materiales están en contacto respecto a separados, es que el ángulo de contacto de una gota de líquido colocada sobre una superficie plana del material de mecha debe ser menor de 90 grados. Como un ejemplo, cuando se coloca un capilar en mercurio líquido, el ángulo de contacto es mayor de 90 grados y el nivel de líquido desciende, no sube, lo que es lo inverso al transporte por mecha.
- 15 Con esto en mente, en una realización puede construirse una combinación de mecha y elemento inductivamente calentado de un material que realiza ambas funciones de transporte por mecha y calentamiento. Una corriente alterna de una frecuencia apropiada en la bobina de inducción induce corrientes parásitas y/o histéresis magnéticas que calientan el elemento de mecha, provocando que el elemento de mecha se caliente. El material de mecha en sí es una fuente de calor para la sustancia vaporizable en lugar de ser directamente calentado por una bobina resistivamente
- 20 calentada como en algunos diseños actuales de e-cigarrillos. De acuerdo con las realizaciones, el material del elemento de mecha puede tener las siguientes propiedades: un ángulo de contacto suficientemente pequeño con un líquido para ser vaporizado; ser susceptible de calentamiento por inducción de modo que pueda alcanzarse la temperatura requerida; y estar finamente dividido suficiente para transportar el líquido dentro del material de mecha y, cuando el líquido se calienta, crear un vapor que sea satisfactorio para el usuario.
- 25

De acuerdo con las realizaciones, un dispositivo vaporizador tal como se divulga en el presente documento puede tener dos modos de el funcionamiento. Un modo de el funcionamiento es calentar material de hojas sueltas en las que el elemento de calentamiento por inducción actúa como simple calentador. En otro modo de el funcionamiento el elemento de calentamiento por inducción, que actúa como un absorbente de acuerdo con una acción de transporte

- 30 por mecha, funciona para vaporizar ceras o líquidos. El segundo el modo de funcionamiento es la combinación de calentamiento por inducción y transporte por mecha en el que una estructura proporciona las acciones de transporte por mecha y de calentamiento simultáneamente. En una realización, el elemento de calentamiento por inducción es una malla de un material que cumple ambas funciones pero el elemento de calentamiento por inducción puede formarse también por más de un material y es una mezcla más íntima de materiales que simplemente envolver una 35 bobina de calentamiento alrededor de una mecha.
- 

Un dispositivo vaporizador tal como se divulga en el presente documento puede tener la capacidad de vaporizar un cierto número de diferentes materiales. Un ejemplo de dicho material es aquel al que se ha hecho referencia como "elíquido", que consiste en proporciones variables de propilen-glicol y glicerina, y puede o no contener nicotina y aromas.

- 40 Para algunas personas estos dispositivos pueden ser una sustitución más saludable que fumar cigarrillos. De acuerdo con ciertas realizaciones, un dispositivo vaporizador como se divulga en el presente documento puede tener la capacidad de vaporizar un cierto número de diferentes materiales desde el mismo dispositivo con o sin un simple intercambio de una bobina y el material a ser humeado en sí. Por ello un dispositivo puede ser capaz de humear material de hojas secas, ceras y e-líquidos en el mismo dispositivo. 45
	- De acuerdo con realizaciones, un dispositivo vaporizador como se divulga en el presente documento puede usar cartuchos intercambiables que están autocontenidos con el material de humeado, también llamada sustancia vaporizable, y un elemento de mecha por inducción. Dichos cartuchos pueden codificarse también con información que permita al dispositivo detectar la información lo que permite que se establezcan específicamente para ese material
- 50 las condiciones de humeado. La invención proporciona una oportunidad única para el uso de estos cartuchos autocontenidos por la separación del calentamiento del contacto eléctrico. En consecuencia, en donde el elemento de mecha se localiza en un cartucho, no existe necesidad de conexiones eléctricas a la fuente de alimentación dado que el elemento de mecha se calienta a través de la inducción y el cartucho es independiente de los componentes electrónicos que requieran una fuente de alimentación tales como una batería.
- 55

De acuerdo con ciertas realizaciones, se divulga un dispositivo vaporizador en el presente documento que puede tener un microprocesador en el dispositivo. En consecuencia, el dispositivo vaporizador puede tener la capacidad de controlar con precisión el calentamiento de la sustancia vaporizable. Adicionalmente, de acuerdo con realizaciones, puede usarse información de realimentación, tal como la presión del vapor que sale/entra del dispositivo y/o la 60 temperatura del componente de calentamiento, para optimizar la experiencia de humeado por un usuario. El uso de información de realimentación puede dar la misma sensación para un usuario cuando el usuario inhala, calada tras

calada, independientemente de la historia reciente. En una realización, una forma de calentamiento de pulsos, de acuerdo con la temperatura respecto al tiempo, en el calentador del dispositivo vaporizador puede comenzar con una potencia elevada para llegar a la temperatura pero se reduce a continuación a una potencia óptima antes de 65 sobrepasar la temperatura. Esto puede reducir la necesidad de tener al elemento de calentamiento en un estado inactivo mientras el dispositivo está en uso activo. En una realización, un calentador del dispositivo vaporizador puede

ser controlado por el procesador de acuerdo con una función de lazo de control. En otra realización, el elemento de calentamiento por inducción del dispositivo vaporizador puede controlarse por el procesador de acuerdo con una operación predictiva. En una operación predictiva, en lugar del uso de una realimentación directa de la temperatura para ajustar la potencia para mantener esa temperatura del calentador, puede realizarse un cálculo basándose en una

- 5 temperatura actual y un modelo predeterminado del comportamiento. Se ajusta entonces un nivel de potencia que conseguirá aproximarse a una temperatura deseada sin el requisito de su seguimiento en tiempo real. En consecuencia, se determina la potencia necesaria para cada inhalación y el procesador controla el calentador para el uso de esa cantidad de potencia.
- 10 Las ventajas de la presente divulgación incluyen:
	- Calentamiento uniforme, y por lo tanto un intervalo más pequeño de temperaturas, de modo que los puntos más calientes no estén mucho más calientes que el grueso del volumen a humear;
- Separación del elemento de mecha, el material vaporizable, y el contenedor que contiene el material vaporizable 15 de todos los otros componentes del vaporizador.
	- Sin conexiones eléctricas directas que estén expuestas al vapor producido por la sustancia vaporizable. Esto permite que el material de mecha se separe del resto de la electrónica y permite un cierto número de ventajas adicionales:
- 20 la capacidad de cambiar aromas o incluso sustancias vaporizables, por ejemplo, de sustancias que contienen nicotina a sustancias que contienen marihuana medicinal (allí donde la marihuana medicinal es legal); ○ es más fácil impedir fugas debido a que no son necesarias las conexiones eléctricas a través del material de mecha;
- puede limitarse el intervalo de materiales que se exponen al vapor al vial, el material de mecha, y la sustancia 25 vaporizable en sí de modo que se eliminen o reduzcan reacciones catalíticas indeseadas o especies indeseadas en el vapor. Ningún otro material necesita estar en una trayectoria de vapor del dispositivo.
	- Control preciso del ciclo de calentamiento.

#### 30 Figuras

Diversas características de las realizaciones descritas en el presente documento se exponen particularmente en las reivindicaciones adjuntas. En diversas realizaciones, sin embargo, tanto la organización como los métodos de el funcionamiento, junto con las ventajas de las mismas, pueden comprenderse de acuerdo con la descripción que sigue 35 tomada en conjunto con los dibujos adjuntos en los que:

La figura 1 es una realización de un dispositivo vaporizador de acuerdo con la presente divulgación.

la figura 2 es una vista de un dispositivo vaporizador montado de acuerdo con la presente divulgación.

la figura 3 es una vista de un dispositivo vaporizador desmontado de acuerdo con la presente divulgación.

40 la figura 4a es una realización de un elemento de mecha de un dispositivo vaporizador de acuerdo con la presente divulgación.

La figura 4b es otra realización de un elemento de mecha de un dispositivo vaporizador de acuerdo con la presente divulgación.

La figura 5 es otra realización de un elemento de mecha de un dispositivo vaporizador de acuerdo con la presente 45 divulgación.

La figura 6 es otra realización de un elemento de mecha de un dispositivo vaporizador de acuerdo con la presente divulgación.

La figura 7 es una vista de componentes desmontados de un dispositivo vaporizador de acuerdo con la presente divulgación.

50 La figura 8a es una realización de un cartucho de un dispositivo vaporizador de acuerdo con la presente divulgación.

La figura 8b es otra realización de un cartucho de un dispositivo vaporizador de acuerdo con la presente divulgación.

- La figura 8c es otra realización de un cartucho de un dispositivo vaporizador de acuerdo con la presente 55 divulgación.
	- La figura 9 es una ilustración de la configuración de componentes de un dispositivo vaporizador de acuerdo con la presente divulgación.

La figura 10 es una ilustración de otra configuración de componentes de un dispositivo vaporizador de acuerdo con la presente divulgación.

- 60 La figura 11 es una ilustración de otra configuración de componentes de un dispositivo vaporizador de acuerdo con la presente divulgación. La figura 12 es una ilustración de otra configuración de componentes de un dispositivo vaporizador de acuerdo con
	- la presente divulgación. La figura 13 es una ilustración de otra configuración de componentes de un dispositivo vaporizador de acuerdo con
- 65 la presente divulgación. La figura 14 es una ilustración de otra configuración de componentes de un dispositivo vaporizador de acuerdo con

la presente divulgación.

La figura 15 es un diagrama de los componentes electrónicos de una realización de un dispositivo vaporizador de acuerdo con la presente divulgación.

La figura 16 representa una arquitectura de red y entorno informático de ejemplo para diversas realizaciones de la 5 presente divulgación.

La figura 17 representa un sistema de ordenador de ejemplo en el que pueden implementarse realizaciones de la presente divulgación.

#### Descripción detallada

10

Diversas realizaciones están dirigidas a dispositivos, aparatos, sistemas y métodos para vaporización de materiales para inhalación por un ser humano. Se exponen numerosos detalles específicos para proporcionar una comprensión completa de la estructura, función, fabricación y uso global de las realizaciones tal como se describen en la especificación y se ilustran en los dibujos adjuntos. Se entenderá por los expertos en la materia, sin embargo, que las

15 realizaciones pueden ponerse en práctica sin dichos detalles específicos. En otros casos, no se han descrito en detalle operaciones, componentes y elementos bien conocidos de modo que no se oscurezcan las realizaciones descritas en la especificación. Los expertos en la materia entenderán que las realizaciones descritas e ilustradas en el presente documento son ejemplos no limitativos, y por ello se podrá apreciar que los detalles estructurales y funcionales específicos divulgados en el presente documento pueden ser representativos y no limitar necesariamente el alcance

20 de las realizaciones, cuyo alcance se define únicamente por las reivindicaciones adjuntas.

Como se divulga en el presente documento un vaporizador o dispositivo vaporizador incluye dichos dispositivos tales como cigarrillos electrónicos (e-cig o e-cigarrillos), vaporizadores personales (PV), sistemas electrónicos de suministro de nicotina (ENDS), y dispositivos similares que producen un efecto que es muy similar a fumar tabaco. Como se 25 explica en el presente documento un sistema de calentamiento por inducción comprende un material absorbente de energía electromagnética, es el material a ser calentado por el proceso de inducción, y una bobina de inducción que genera un campo magnético para inducir corrientes parásitas en el material absorbente de energía electromagnética

- cuando se alimenta la bobina de inducción. Una bobina es una geometría práctica para el uso en calentamiento por inducción. Mientras que cualquier campo magnético de corriente alterna (es decir alrededor de cualquier conductor en 30 cualquier lado que transporte corriente alterna) provocará un calentamiento inductivo, una geometría de bobina hace un uso eficiente de ese campo. En las realizaciones descritas en el presente documento, una bobina de inducción puede tener una forma cilíndrica. En realizaciones adicionales, la bobina de inducción no es cilíndrica, sino que en su lugar tiene una forma cuadrada o esférica en su implementación.
- 35 Las figuras 1 y 2 muestran vistas de un dispositivo vaporizador 100 montado, y la figura 3 muestra una vista del dispositivo vaporizador 100 desmontado, de acuerdo con la presente divulgación. La figura 2 ilustra el dispositivo vaporizador 100 siendo la carcasa 109 transparente. Como se muestra en la figura 3, el dispositivo vaporizador 100 comprende componentes de control electrónico 101, al menos un botón de activación 103, un conjunto de elemento de inducción 105, un cartucho 107, una carcasa 109, una fuente de alimentación 111, una válvula 113, un tubo 115 y 40 un componente de boquilla 117.

El conjunto de elemento de inducción 105 comprende un cuadro o chasis interno 119, un elemento de calentamiento por inducción 121, tal como una bobina de inducción, y un cuerpo del elemento de calentamiento 123. Como se muestra en la realización de la figura 2, el cuerpo del elemento de calentamiento 123 se dimensiona y configura para 45 contener la bobina de inducción 121 cuando se dispone dentro del cuerpo del elemento de calentamiento 123. El chasis interno 119 se dimensiona y configura para contener la bobina de inducción 121 y el cuerpo del elemento de calentamiento 123 en proximidad a los componentes de control electrónico 101, lo que permite un tamaño compacto y el control de la bobina de inducción 121 con los componentes de control electrónico 101. Adicionalmente, el cuerpo del elemento de calentamiento 123 puede actuar como un aislante para el calor generado por el calentamiento por 50 inducción de un elemento de mecha dentro del cartucho 107 y también apantalla los componentes electrónicos de la radiación electromagnética generada por la bobina de inducción 121.

El cartucho 107 se dimensiona y configura para encajar dentro de la bobina de inducción 121, lo que permite una construcción compacta del dispositivo vaporizador 100. El cartucho 107 tiene una abertura 125 en un extremo que 55 permite que el vapor o aerosol de la sustancia vaporizable fluya al exterior del cartucho 107. En ciertas realizaciones, el cartucho se configura con un depósito y el depósito se estructura para contener una sustancia vaporizable. Un elemento de mecha se configura para estar contenido dentro del depósito y el elemento de mecha hace contacto con la sustancia vaporizable del depósito, el elemento de mecha se describe en detalle con relación a las figuras 4a-6 a continuación. La bobina de inducción 121 se configura para alojarse dentro del cuerpo del elemento de calentamiento 60 123. La bobina de inducción 121 se acopla inductivamente a un elemento de mecha dentro del cartucho 107 de modo que el elemento de mecha se caliente por la inducción electromagnética, a través del calor generado en el elemento

- de mecha por las corrientes parásitas. Adicionalmente, en ciertas realizaciones, el cartucho 107 puede ser un recipiente sustituible y/o desechable para el
- 65 dispositivo vaporizador. En una realización, el cartucho puede contener una cantidad predeterminada de la sustancia vaporizable y cuando se usa el vaporizable hasta o cerca de quedar agotado, un usuario puede sustituir el cartucho.

La sustancia vaporizable puede ser cualquier composición, material, o materia que produzca un vapor para inhalación por un ser humano cuando se calienta a una temperatura predeterminada. En una realización, el dispositivo vaporizador puede comprender un indicador de la cantidad de sustancia vaporizable restante en un cartucho. El indicador puede localizarse sobre el cartucho o sobre la carcasa del dispositivo vaporizador. El indicador puede incluir 5 una pantalla de salida digital o analógica localizada sobre el dispositivo vaporizador que sea visible para un usuario.

Adicionalmente, el dispositivo vaporizable puede tener un segundo indicador que indica cuándo el cartucho está próximo a vaciarse y actúe como un indicador de volumen bajo para la sustancia vaporizable. Adicionalmente, en una realización, el cartucho puede configurarse para rellenarse con una sustancia vaporizable. Adicionalmente, el cartucho 10 puede configurarse para rellenarse mientras se localiza dentro del dispositivo vaporizador tal como a través de un

- venteo o abertura en la carcasa. Adicionalmente, en ciertas realizaciones, puede formarse una bobina de inducción como parte de un cartucho sustituible de modo que una estructura de cartucho (el cuerpo del cartucho, el elemento de mecha y la bobina de inducción) se diseña para ser sustituida. Dicho cartucho sustituible incluiría conexiones eléctricas para conectar la bobina de inducción a otros componentes de control electrónicos.
- 15

En una realización, la sustitución del cartucho puede llevarse a cabo mediante la retirada de la carcasa y la separación de cualesquiera componentes adicionales según sea necesario. En otra realización, puede no ser necesaria la retirada de la carcasa. En una realización, el dispositivo vaporizable puede permitir a un usuario retirar un cartucho vacío y sustituirlo con un cartucho nuevo, lleno dentro del conjunto del elemento de inducción sin retirar ningún componente.

- 20 En una realización, el dispositivo vaporizador puede comprender un canal o cámara definido en él que actúe para la retirada de un cartucho vacío o casi vacío y acepte un cartucho de sustitución. En otra realización, el dispositivo vaporizador comprende una cámara o canal que se pliega, retuerce, o manipula en otra forma para abrirlo para aceptar un nuevo cartucho y a continuación se manipula para cerrar y colocar el cartucho en la posición apropiada para permitir el calentamiento de la sustancia vaporizable dentro del cartucho. En otra realización, la carcasa puede tener una
- 25 cámara o canal definido en ella y la carcasa se configura para recibir un cartucho dentro de la cámara o canal.

Además, en realizaciones en las que el elemento de mecha se localiza dentro del cartucho, no hay necesidad de conexiones eléctricas a una fuente de alimentación dado que el elemento de mecha se calienta a través de la inducción. Adicionalmente, el cartucho puede comprender un cuerpo que tiene una superficie interior y el elemento de 30 mecha puede situarse adyacente a la superficie interior del cartucho. El cuello o cuerpo del cartucho puede actuar

- como un miembro aislante entre el elemento de mecha y el elemento de calentamiento por inducción. El miembro aislante retira la bobina de inducción del contacto con la sustancia vaporizable del cartucho, tal como un líquido. El cartucho puede fabricarse de un material aislante apropiado tal como vidrio, fibra de vidrio, cerámica, etc. De acuerdo con realizaciones, el extremo abierto del cartucho define una trayectoria de aire a través del dispositivo vaporizador.
- 35

De acuerdo con la realización mostrada en la figura 3, el botón de activación 103 puede configurarse para sobresalir a través de una abertura 127 en la carcasa 109 de modo que un usuario pueda activar el dispositivo 100. En otras realizaciones, el botón de activación 103 puede configurarse de modo que no sea necesaria una presión de un botón físico, por ejemplo, el botón de activación 103 puede comprender un componente de pantalla táctil, tal como una

- 40 pantalla táctil capacitiva. Esto permite que un usuario trabaje con un dispositivo vaporizador 100 para verificar información tal como edad, número de usos, y otras analíticas. Esta capacidad combinada con sensores integrados crea un vaporizador inteligente capaz de ser conectado para comunicación y conexión en red a ordenadores locales o Internet.
- 45 Además, en otra realización, el botón de activación 103 puede integrarse con otro aspecto del dispositivo vaporizador 100. Por ejemplo, el botón de activación 103 puede integrarse con el componente de boquilla 117 de modo que, el contacto con una boca del usuario del componente de boquilla 117 puede permitir la activación del dispositivo vaporizador 100. Además, el botón de activación 103 puede comprender un escáner de huella, u otra forma de identificación por el dispositivo de un usuario, de modo que un usuario pueda personalizar su propio dispositivo e 50 impedir que otros usen el dispositivo. Esto puede ser útil en situaciones en las que la supervisión de un dispositivo

vaporizador no es siempre factible y así impedir que otro usuario no autorizado, tal como un niño, use el dispositivo.

La carcasa 109 se dimensiona y configura para alojar, o encerrar sustancialmente los componentes del dispositivo vaporizador 100, para proporcionar un aspecto externo al dispositivo, y se conforma para ajustarse ergonómicamente 55 en la mano del usuario. De acuerdo con la realización mostrada en la figura 3, la carcasa 109 comprende una carcasa superior 109a y una carcasa inferior 109b. Las carcasas superior e inferior 109a, 109b pueden estructurarse con un aspecto estéticamente agradable, tal como imitar el aspecto de vetas de madera, y puede comprender colores, formas, marcas según se desee. Además, las carcasas superior e inferior 109a, 109b pueden ser sustituibles para permitir que un usuario personalice un aspecto particular de dispositivo vaporizador 100.

60

La carcasa 109 puede fabricarse de cualquier material adecuado tal como madera, metal, fibra de vidrio, plástico, etc. En la realización mostrada en la figura 1, la carcasa 109 comprende detalles de madera 129 curvados que conducen a bordes metálicos 131 de modo que el dispositivo vaporizador 100 no ruede sobre una superficie plana, tal como una mesa en esta configuración en oposición a muchos vaporizadores existentes. La madera puede ser deseable como 65 un material para la carcasa dado que es orgánica, un buen aislante, y estéticamente agradable. El componente de boquilla 117 puede ser intercambiable y pueden diseñarse variantes de modo que el componente de boquilla 117

6

restrinja el flujo de aire para reproducir la sensación de aspiración que el usuario puede preferir cuando se trata de fumar cigarrillos, cigarros y pipas normales. El botón de activación 103 puede comprender uno o más botones de control, sensores, o interruptores que permitan a un usuario interactuar con el dispositivo vaporizador 100. Siendo la interacción más simple de la activación el encendido y apagado del dispositivo.

5

De acuerdo con la presente divulgación, se configura un elemento de mecha para calentar sustancias que están adyacentes o en contacto con el material del elemento de mecha. Por lo tanto, una sustancia vaporizable puede calentarse basándose en el calentamiento por inducción del elemento de mecha por el elemento de calentamiento por inducción. De acuerdo con ciertas realizaciones, el elemento de mecha puede configurarse también para transferir 10 una sustancia vaporizable desde el depósito basándose en una acción capilar del elemento de mecha. En

realizaciones en las que la sustancia vaporizable es un líquido o sustancia viscosa, cuando se vaporiza el líquido, se sube el líquido por el elemento de mecha.

La configuración del elemento de mecha puede ser un alambre trenzado, una cuerda trenzada de material, una malla, 15 un tubo de malla, varios tubos de malla concéntricos, una tela, láminas de material, o una espuma (u otro sólido poroso) con suficiente porosidad, un rollo de malla de metal fino o alguna otra disposición de lámina metálica, fibras, o mallas, o cualquier otra geometría que se dimensione y configure apropiadamente para llevar a cabo la acción de transporte por mecha como se describe en el presente documento. El elemento de mecha puede comprender además aletas, resaltes, u otros detalles que se configuran para mantener un material sólido o semisólido en contacto con el 20 elemento de mecha.

El elemento de mecha puede construirse también de una combinación de materiales para conseguir un efecto apropiado. En una realización, el elemento de mecha es una tela entretejida, o una combinación íntimamente mezclada en otra forma, de alambres, hebras, o hilos de calentamiento por inducción, con alambre, hebras o hilos de transporte 25 por mecha. Además de una configuración de tela, o malla, los materiales del elemento de mecha pueden combinarse en la forma de una cuerda o espuma, o láminas de material delgado adecuadamente desplegadas. En una realización, el elemento de mecha comprende láminas de material enrolladas alternadamente. El elemento de mecha está rodeado parcial o totalmente por la bobina de inducción que no está necesariamente en contacto con la malla. Dado que el elemento de mecha puede formarse a partir de una malla, la mecha de malla puede fabricarse de un material que se 30 calienta eficientemente por inducción tal como una aleación de FeCrAl. En una realización, la mecha de malla puede formarse usando una malla Kanthal. Adicionalmente, el elemento de mecha puede ser extraíble de un cartucho de

- modo que pueda limpiarse y reutilizarse el elemento de mecha o sustituirse por separado del cartucho. Los materiales usados en el elemento de mecha pueden comprender un material magnético o un conductor metálico. 35 Adicionalmente, el elemento de mecha puede comprender materiales que producen calor por corrientes parásitas o histéresis magnéticas cuando el elemento de mecha se expone a un campo electromagnético. Por ejemplo, materiales
- magnéticos o de conductor metálico que tienen considerable histéresis en el intervalo de campos electromagnéticos pueden emplearse con el dispositivo vaporizador. En una realización, el elemento de mecha se compone de un material de modo que el calentamiento se lleva a cabo tanto por corrientes parásitas como también por el movimiento 40 de las paredes del campo magnético. En una realización, el material del elemento de mecha es hierro. En otra realización, el elemento de mecha comprende imanes cerámicos, tales como ferrita. En otra realización más, el elemento de mecha comprende conductores metálicos que se calientan por corrientes parásitas. En aún otra realización más, el elemento de mecha comprende un semiconductor.
- 45 La figura 4a presenta un elemento de mecha 401 que comprende una malla de absorción de energía de inducción 401 configurada para el transporte por mecha y calentamiento de modo efectivo, cuando la malla 401 se modela en una espiral o tubo y se diseña para colocarse dentro del cartucho. Como se muestra en la realización de la figura 4a, la malla 401 se muestra con el hilo y urdimbre de la malla 401 en una diagonal. En otra realización, el hilo y urdimbre son paralelos o perpendiculares al eje de la mecha. En la figura 4b, el elemento de mecha 402 se fabrica de alambre
- 50 de acero inoxidable bobinado en la forma de una cuerda. En una realización, algunas de las hebras del elemento de mecha pueden sustituirse con un material magnético tal como Kanthal. Adicionalmente, de acuerdo con realizaciones los elementos de mecha 401, 402 pueden incluir elementos conductores del calor adicionales fijados al elemento de mecha, tales como resaltes en la forma de aletas de conducción del calor, o un tubo. Además, en realizaciones adicionales, las hebras de Kanthal y alguna cantidad de lámina o malla metálica, tal como acero inoxidable, pueden 55 estar tocando el material Kanthal para distribuir mejor el calor.
- 

La figura 5 presenta un elemento de mecha 500 que comprende una malla de absorción de la energía de inducción 501 que comprende una primera malla 503 y una segunda malla 505 que se modela en una espiral o tubo juntas para realizar un conjunto de mecha combinado que, conjuntamente, transporta por mecha y calienta uniformemente el 60 material a ser vaporizado. Como se muestra en la realización de la figura 5, la primera malla 503 y la segunda malla 505 no son de las mismas dimensiones. En otra realización, la primera malla 503 y la segunda malla 505 pueden formarse de acuerdo con las mismas dimensiones. Además, en una realización, la primera malla puede ser una aleación de FeCrAl combinada con una segunda malla que comprende una malla de metal inerte tal como, por ejemplo, acero inoxidable.

65

La figura 6 presenta un elemento de mecha 600 fabricado de una malla 601 que tiene dos o más materiales tejidos

conjuntamente para proporcionar un transporte por mecha y calentamiento efectivo y simultáneo de la sustancia vaporizable. En una realización, la malla 601 puede comprender una malla inerte con una fracción de las hebras en una o ambas direcciones sustituidas con material de alta absorción de la energía de inducción tal como una aleación FeCrAl.

5

Si el usuario desea vaporizar directamente extractos de material vegetal, entonces puede usarse el mismo principio de calentamiento por inducción mediante la sustitución de un elemento de mecha empapada en líquido con un contenedor metálico. En realizaciones, un contenedor metálico puede configurarse para ser calentado por inducción pero también puede permitir el flujo de aire a través del material vegetal. El contenedor metálico puede ser una lámina 10 de malla con el material vegetal enrollado en la lámina o puede ser un cilindro sólido o en malla con o sin aletas

proyectándose dentro del volumen del cilindro. La espiral de lámina o malla y/o aletas, permiten que el elemento de mecha tenga poco o ningún volumen de material vegetal que esté demasiado alejado de la superficie calentada.

La figura 7 presenta una vista desmontada del tubo 115, válvula 113, y cartucho 107 tal como se muestra en la figura 15 3. La válvula 113 se configura para controlar el flujo de aire y el sellado del depósito cuando no se usa el dispositivo vaporizador 100. La válvula 113 puede dimensionarse y configurarse para ajustarse sobre un extremo del cartucho 107 que tiene una abertura 125. Además, la válvula 113 puede tener una forma que permita una fijación precisa al cartucho 107 y que se dimensiona y configura para contactar o reposar sobre el extremo de la bobina de inducción para colocar el cartucho 107 dentro de la bobina de inducción 121. El cartucho 107 puede estar totalmente dentro de

- 20 la bobina de inducción 121 o solo una parte del cartucho 107 puede estar dentro de la bobina de inducción 121. En ciertas realizaciones, la válvula 113 puede controlarse electrónicamente y puede configurarse para permanecer cerrada hasta la activación del dispositivo vaporizador 100 por un usuario por medio del botón de activación 103, por ejemplo. La válvula puede controlarse también manualmente mediante el roscado o movimiento en rampa de la boquilla. Allí donde el roscado o rampa controla el espacio entre la válvula y la parte superior del cartucho. La válvula
- 25 puede fabricarse de cualquier material según sea apropiado, tal como plástico, goma, fibra de vidrio, metal y vidrio. En una realización la válvula se fábrica de una silicona de goma de grado adecuado.

El tubo 115 se dimensiona y configura para colocarse sobre el extremo 133 de la válvula 113 que está distal respecto el cartucho y dirige el vapor o aerosol desde la sustancia vaporizable al exterior del componente de boquilla 117. En 30 una realización, el tubo 115 es un cilindro. El tubo 115 puede formarse de cualquier material que sea apropiado, incluyendo, por ejemplo, vidrio. El tubo 115 se configura para trabajar con la válvula para ajustar el flujo de aire al interior y/o fuera del dispositivo vaporizador 100 y, cuando se cierra, impedir fugas de la sustancia vaporizable.

- Se proporciona alimentación a la bobina de inducción 121 desde la fuente de alimentación 111. De acuerdo con ciertas 35 realizaciones, la fuente de alimentación 111 puede ser cualquier forma de un dispositivo que consiste en una o más celdas electroquímicas que convierten la energía química almacenada en energía eléctrica que se dimensiona apropiadamente para la aplicación. En consecuencia, la fuente de alimentación 111 puede ser una batería, por ejemplo, que puede ser una batería primaria o una batería secundaria, o una recargable. Adicionalmente, la batería puede ser una batería alcalina, una pila de reloj, o una batería de ion de litio.
- 40

De acuerdo con al menos una realización, los componentes electrónicos del dispositivo vaporizador 100 comprenden un circuito que incluye un dispositivo de generación de corriente, un procesador, y al menos un sensor. La alimentación suministrada a la bobina de inducción puede controlarse por el procesador, que proporciona la supervisión y control precisos de la alimentación suministrada a la bobina de inducción en una escala de tiempo que puede ser tan baja 45 como unos pocos milisegundos. De acuerdo con ciertas realizaciones, el procesador se configura para recibir

- información desde el sensor y es capaz de ajustar un perfil de calentamiento aplicado al elemento de mecha por la bobina de inducción. El sensor puede ser capaz de detectar o calcular dicha información como el flujo de aire desde o al interior del dispositivo vaporizador, la presión en localizaciones dentro del dispositivo vaporizador o el dispositivo de salida de vapor, y/o la temperatura de los componentes o localizaciones cerca de los componentes del dispositivo
- 50 vaporizador 100, tal como la temperatura de la bobina de inducción. Esto permitiría, por ejemplo, al circuito detectar que el usuario del dispositivo vaporizador 100 está comenzando a inhalar y que es necesario incrementar un nivel de potencia para compensar una tendencia del aire entrante a enfriar el elemento de mecha por debajo de su temperatura ideal. Cuando no está en progreso una inhalación activa, el circuito puede ser entonces capaz de reducir la potencia para mejorar la vida de la fuente de alimentación.

55

El procesador puede ser entonces capaz de usar esta información para calcular e implementar un perfil de temperatura óptimo. Además, el procesador puede configurarse para ajustar un perfil de calentamiento aplicado al elemento de mecha por la bobina de inducción basándose en la sustancia vaporizable. Por lo tanto, el procesador puede ser capaz de implementar un perfil de calentamiento predeterminado de acuerdo con la sustancia vaporizable. El procesador

- 60 también puede permitir al usuario modificar los ajustes o incluso todo el algoritmo para proporcionar el calor para obtener la mejor sensación. El diseño y configuración de todos los componentes electrónicos pueden ser suficientemente eficientes en energía para permitir al dispositivo vaporizador ser portátil y alimentado por batería. Adicionalmente, los componentes electrónicos pueden comprender una tarjeta de circuito impreso y, de acuerdo con ciertas realizaciones, el procesador puede ser un microprocesador o un microcontrolador.
- 65

En otra realización, el cartucho puede comprender un identificador que comprende información de contenido con

relación al contenido del cartucho y el identificador puede incorporarse dentro del cartucho tal como con un código de barras u otros mecanismos que proporcionan una señal con relación a una sustancia vaporizable y/o elemento de mecha dentro del cartucho. El procesador puede acoplarse al elemento de calentamiento por inducción y programarse para ver la información de contenido del cartucho de modo que se use para ajustar parámetros y hacer que el elemento 5 de calentamiento por inducción aplique un perfil de calentamiento a la sustancia vaporizable de acuerdo con la

- información de contenido del cartucho. Las figuras 8A-8C presentan configuraciones de cartuchos de diversas sustancias vaporizables. Cada cartucho puede configurarse para intercambiarse fácilmente y puede ser reutilizable o de uso único. Cada cartucho puede comprender
- 10 también marcas que se graban o imprimen en el cartucho para permitir al dispositivo vaporizador detectar y adaptar los parámetros de vaporización al contenido que se está vaporizando. De acuerdo con ciertas realizaciones, los parámetros de vaporización pueden comprender un perfil de calentamiento a ser aplicado a la sustancia vaporizable, lo que puede incluir restricciones sobre la temperatura del elemento de mecha, la presión del aire entrante o saliente del dispositivo vaporizador, y tiempos de la aplicación de calor a la sustancia vaporizable. En otras realizaciones, cada
- 15 uno de los cartuchos puede comprender un microchip que puede ser leído por un procesador en el dispositivo vaporizador 100 para determinar el contenido del cartucho y adaptar los parámetros de vaporización en consecuencia.

Como se muestra en la figura 8A, un cartucho 801 comprende un depósito 803 que contiene un e-líquido 805 o material similar a ser vaporizado y un elemento de mecha 807 que actúa como un material de transporte por mecha y 20 calentamiento inductivo combinado. De acuerdo con la realización de la figura 8A, el cartucho 801 puede tener una restricción 809 que separa el cuello 811 del cartucho 801 respecto al depósito 803 para impedir fugas del líquido 805 desde el depósito 803. Como se muestra en la figura 8B, un cartucho 821 contiene material de hojas sueltas 823 con componentes volátiles a ser vaporizados. El cartucho 821 tiene una abertura 827 en al menos un extremo que permite el rellenado del cartucho 821. En otra realización, el cartucho puede tener una abertura en cada extremo. Un elemento 25 de mecha 825 mostrado en la figura 8B se forma como una malla; sin embargo, en otras realizaciones el elemento de

- mecha puede tener otras formas como se ha explicado apropiadamente. Como se muestra en la figura 8C, un cartucho 841 contiene un material de cera 843 o material de aceite a ser vaporizado y el elemento de mecha 845 comprende una malla que se impregna con el material de cera o de aceite 843 a ser vaporizado.
- 30 Cuando los cartuchos permiten el rellenado y/o sustitución, junto con varias sustancias, un dispositivo vaporizador que se describe en el presente documento puede usarse como un sistema de suministro de fármacos en general que podría entregar fármacos que incluyen marihuana medicinal y medicinas que son vaporizables diferentes de la marihuana medicinal.
- 35 Con referencia de nuevo a la figura 3, en otra realización, el dispositivo vaporizador 100 puede proporcionarse con una conexión de comunicación a un dispositivo informático tal como un puerto USB, Bluetooth inalámbrico u otra conexión que permita cambios en los ajustes, preferencias, o algoritmos implicados en el funcionamiento del dispositivo vaporizador. En realizaciones en donde el dispositivo vaporizador comprende una conexión física tal como un puerto USB, la conexión física permitiría asimismo la carga a través de esa conexión.
- 40 El puerto USB u otra conexión informática pueden facilitar la comunicación con el microprocesador/microcontrolador para permitir cambios y verificar la compatibilidad del hardware con el software. Al permitir cambios al hardware y al software en el dispositivo vaporizador, pueden intercambiarse pocos componentes o incluso solamente el código de microprocesador/microcontrolador para permitir que se usen diferentes materiales o para permitir diferentes
- 45 sensaciones de inhalación por el usuario. El software, escrito para analizar y comunicar con el dispositivo, permitirá un mayor control y variabilidad del elemento de calentamiento por inducción. Los cambios realizados en el software ajustarán asimismo los componentes de control electrónico integrados, tal como un procesador. Los usuarios pueden tener la capacidad de variar cuánto calor obtiene un elemento de mecha así como cambiar el elemento de mecha en sí. El puerto USB u otra conexión informática puede permitir también la supervisión remota del estado de un dispositivo
- 50 vaporizador por un fabricante o distribuidor para mejorar la fiabilidad del producto pero también para proteger la propiedad intelectual asegurando que solo se usan en los dispositivos vaporizadores componentes fabricados originalmente. También, en realizaciones que incluyen una batería recargable como la fuente de alimentación, la conexión, tal como el puerto USB, puede servir también como el conector del cargador.
- 55 De acuerdo con ciertas realizaciones, la fuente de alimentación puede comprender un dispositivo de generación de corriente que puede incluir un circuito oscilante. El circuito oscilante se configura para excitar el campo electromagnético requerido en la bobina de inducción. La corriente oscilante puede ser de un diseño eficiente en energía y operaría a una frecuencia de entre unas pocas decenas de hercios a muchos megahercios. En ciertas realizaciones, es probable que una frecuencia de corriente alterna sea más efectiva en el rango de los centenares de
- 60 kilohercios pero puede ser adecuado hasta frecuencias de muchos megahercios. Una frecuencia adecuada que haga coincidir la profundidad de la piel de la penetración electromagnética con el grosor del alambre del elemento de mecha dará como resultado condiciones óptimas. Otros materiales y disposiciones del elemento de mecha pueden proporcionar diferentes frecuencias óptimas.
- 65 La figura 9 muestra una configuración de cartucho 900 de acuerdo con una realización de la presente divulgación con una bobina de inducción 903 adyacente a una parte de un cartucho 901. La bobina de inducción 903, mostrada en la

figura 9, se configura alrededor de un cuello 905 del cartucho 901 y se dispone un elemento de mecha 907 dentro de un depósito de líquido 909 del cartucho 901. Se aplica una corriente eléctrica de corriente alterna a la bobina de inducción 907 para crear un campo de inducción electromagnético alrededor del elemento de mecha 907. Adicionalmente, el flujo de aire a ser inhalado sale a través de una parte superior 911 del cartucho 901 y posteriormente

- 5 del componente de boquilla 117 del dispositivo vaporizador 100. El aire entrante, que se mezcla con el vapor o aerosol de la sustancia vaporizable, también se muestra en la figura 9. El aire entrante puede recibirse dentro del cartucho 901 a través de al menos una entrada de aire, o abertura 913, en un cuerpo 915 del cartucho 901. Adicionalmente, pueden proporcionarse aberturas en la carcasa 109 para corresponder con la al menos una entrada de aire 913. La entrada de aire 913 mostrada en la figura 9 comprende dos aberturas en el cuello 905 del cartucho 901; sin embargo,
- 10 el número, forma y tamaño de la al menos una entrada de aire 913 puede variar según se considere apropiado para la aplicación. Además, en ciertas realizaciones, la al menos una entrada de aire 913 puede configurarse de modo que la sustancia vaporizable no sea capaz de fugar del cartucho 901 en ninguna cantidad apreciable cuando el cartucho 901 está inclinado.
- 15 El elemento de mecha 907 mostrado en la figura 9 tiene forma de un elemento de mecha trenzado, sin embargo, puede usarse cualquier tamaño y configuración del elemento de mecha tal como se describe en el presente documento según sea apropiado. La sustancia vaporizable es un líquido que se transporta a través del elemento de mecha 907 por medio de una acción capilar o de transporte por mecha. En una realización, el líquido es un e-líquido, líquido de humeado, un e-zumo, nicotina líquida, u otra forma de líquido que produce un vapor o aerosol inhalable. En otra
- 20 realización, la sustancia vaporizable comprende un material céreo, un material oleoso, o incluso un material vegetal, que es menos viscoso que el e-líquido convencional. En dicha realización, puede usarse un cartucho más pequeño de modo que el elemento de mecha, solamente, comprenda el material vaporizable y no es necesario un depósito líquido. En diversas otras realizaciones, el cartucho comprende un elemento de mecha, tal como una malla o elemento trenzado que se impregna con una cera o aceite. El elemento de mecha puede actuar como una clase de esponja
- 25 para contener dentro la cera o aceite.

La figura 10 demuestra una configuración de cartucho 1000 de acuerdo con otra realización de la presente divulgación con una bobina de inducción 1003 adyacente a una parte de un cartucho 1001 que es similar al que se muestra en la figura 9. Sin embargo, el cartucho 1001 mostrado en la figura 10 no tiene una entrada de aire sobre un cuerpo 1005 30 del cartucho 1001. Como se muestra en la figura 10, el aire entrante se mezcla de modo turbulento con el vapor o aerosol producido cuando un elemento de mecha 1007 calienta la sustancia vaporizable, y el vapor o aerosol sale de una parte superior 1009 del cartucho 1001. Se muestra un tubo 1007, similar al que se ha descrito anteriormente con relación a la figura 3. En consecuencia, el tubo 1007, que está separado del cartucho 1001, define una trayectoria de aire a través del dispositivo vaporizador 100.

35

La figura 11 demuestra una configuración de cartucho 1100 de acuerdo con una realización de la presente divulgación con una bobina de inducción 1103 alrededor del cuello 1105 de un cartucho 1101, un elemento de mecha 1107, un miembro aislante 1109, y un elemento de precalentamiento 1111. El elemento de mecha 1107 entra en un primer extremo abierto 1113 del miembro aislante 1109 y se localiza dentro de la cámara del miembro aislante 1109, tal como

- 40 un tubo aislante. El elemento de precalentamiento 1111 se localiza alrededor de una superficie exterior del miembro aislante 1109. En la realización mostrada en la figura 11, el elemento de precalentamiento 1111 es concéntrico con el elemento de mecha 1107 y rodea una parte del miembro aislante 1109 en la que se localiza el elemento de mecha 1107. En otra realización, el elemento de precalentamiento 1111 y el elemento de mecha 1107 pueden no solaparse con respecto a una parte del miembro aislante 1109. El elemento de mecha 1107 se configura y funciona de modo
- 45 similar al elemento de mecha mostrado en las figuras 9 y 10, de modo que está en contacto con un líquido 1117 en un depósito 1115 del cartucho 1101. El líquido 1117 es capaz de moverse hacia arriba, o a través, del elemento de mecha 1107 de acuerdo con una acción capilar. La bobina de inducción 1103 se carga con una corriente alterna para generar un campo magnético que cree corriente eléctrica en el elemento de precalentamiento y el elemento de mecha.
- 50 El precalentamiento del elemento de mecha puede proporcionar un dispositivo vaporizador 100 más sensible. El empleo del elemento de calentamiento 1111 estrecha el intervalo de temperaturas al que se expone la sustancia o material vaporizable. Cuando hay un fuerte flujo de aire que no está precalentado, enfría la mecha. En dicha situación, la potencia al elemento de mecha puede necesitar ser más alta que lo óptimo para precompensar el efecto de enfriamiento. Con un precalentador, el aire se calienta antes de que llegue al elemento de mecha y de ese modo la
- 55 mecha puede estar a una temperatura más baja y producir aún un buen aerosol. Adicionalmente, se muestran el flujo de aire a ser inhalado y el flujo de aire entrante dentro del cartucho 1101. El miembro aislante 1109 proporciona una trayectoria para el flujo de aire a ser inhalado y se configura para permitir que el aire entrante pase entre el miembro aislante 1109 y el cuello 1105 del cartucho 1101. El elemento de precalentamiento 1111 puede actuar como un elemento de calentamiento aguas arriba, por ejemplo. En consecuencia,
- 60 si se dispone el flujo de aire de modo que hay dos tubos concéntricos con el flujo de aire entrante descendiendo, la única bobina de inducción 1103 rodea tanto el elemento de precalentamiento 1111 como el elemento de mecha 1107 calentándoles con el mismo campo electromagnético oscilante. Las temperaturas relativas y efectividad de calentamiento de los dos elementos de calentamiento pasivos, el elemento de precalentamiento 1111 y el elemento de mecha 1107, pueden ajustarse entonces por su tamaño relativo y propiedades materiales para dar la mejor
- 65 sensación al usuario. En una realización, la bobina de inducción 1107 puede generar una corriente en el elemento de precalentamiento 1111 previamente a crear una corriente en el elemento de mecha 1107. Además, la corriente puede

generarse en el elemento de precalentamiento 1111 y en el elemento de mecha 1107 simultáneamente.

La figura 12 demuestra una configuración de cartucho 1200 de acuerdo con una realización de la presente divulgación con una bobina de inducción 1203 alrededor de un cartucho 1201 y un elemento de mecha 1205. Como se muestra 5 en la figura 12, el elemento de mecha 1205 es una malla enrollada. El flujo de aire a ser inhalado y el flujo de aire entrante fluyen linealmente a través del cartucho 1201. La malla puede estar impregnada con la sustancia vaporizable que está en la forma de un sólido o semisólido que no fluirá fuera del elemento de mecha 1205. En una realización, la malla puede estar impregnada o rodeada por un material vegetal. Además, puede añadirse un material aglomerante que se funde a una temperatura más alta que la sustancia vaporizable para mantener la sustancia vaporizable en una 10 relación de adyacencia al elemento de mecha 1205.

La figura 13 demuestra una configuración de cartucho 1300 de acuerdo con una realización de la presente divulgación con un cartucho que tiene un cuello, un miembro aislante y elemento de mecha 1303 que tiene una parte de sellado 1305 que se mueve desde una posición abierta a una posición cerrada. Dado que el cartucho y el elemento de mecha

- 15 1303 pueden estar separados de cualquier conexión eléctrica, esto proporciona una oportunidad para mejorar la estanquidad a fugas de un depósito del cartucho. Aunque podría estar presente una bobina de inducción, no se muestra por claridad de los otros componentes. La parte de sellado 1305 actúa de modo similar a la de un corcho. La parte de sellado 1305 se configura para cerrar una abertura 1307 del cartucho y sellar un depósito del cartucho cuando la parte de sellado 1305 está en la posición cerrada cuando el dispositivo vaporizador no se usa. Un usuario puede
- 20 ser capaz de mover la parte de sellado 1305 a una posición abierta basándose en un pequeño movimiento de un componente del dispositivo vaporizador, tal como un botón. El pequeño movimiento movería la parte de sellado 1305 a la posición abierta y permitiría al líquido en el depósito moverse libremente en el elemento de mecha 1303.
- La figura 14 demuestra una configuración de cartucho 1400 de acuerdo con una realización de la presente divulgación 25 con elementos de calentamiento múltiples, adicionales 1403 alrededor de un cartucho 1401 y un elemento de mecha 1405 localizado dentro del cartucho 1401. Los múltiples elementos de calentamiento 1403 se muestran como múltiples bobinas de inducción a lo largo de la longitud del cartucho 1401. En otras realizaciones, los elementos de calentamiento adicionales 1403 pueden ser elementos de calentamiento resistivos o elementos de calentamiento por inducción. Como se muestra en la figura 14, el elemento de mecha 1405 es una malla enrollada. Cada bobina de 30 inducción puede activarse por separado de modo que se genere el calor en secciones del elemento de mecha y no necesariamente continuamente o de una forma lineal. El calentamiento del elemento de mecha 1405 en esta forma puede prolongar la vida del vapor, y/o del elemento de mecha, por ejemplo. Además, de acuerdo con ciertas realizaciones, los elementos de calentamiento adicionales 1403 pueden ser de tamaños y/o inductancias diferentes, pueden tener diferentes requisitos de alimentación, y pueden o no estar solapados. De acuerdo con estas 35 realizaciones, esta configuración puede aplicarse a un cartucho que use material de hojas sueltas pero también se aplica a cartuchos que vaporizan materiales céreos y e-líquidos.

Las bobinas de inducción pueden excitarse de formas versátiles para conseguir diferentes efectos. Las bobinas de inducción pueden excitarse para producir un perfil de gradiente térmico constante o mover una zona caliente a lo largo

- 40 de la longitud del elemento de mecha con el tiempo o proporcionar un perfil de calentamiento dependiente del tiempo. Las bobinas pueden excitarse también a diferentes frecuencias para calentar más efectivamente diferentes componentes en el elemento de mecha. En una realización, las bobinas de inducción se activan de acuerdo con un orden predeterminado. El orden puede definirse de acuerdo con la forma más efectiva de calentar el elemento de mecha o el orden puede definirse de acuerdo con la sustancia vaporizable asociada con el elemento de mecha. En
- 45 una realización, el elemento de mecha puede estar impregnado con diferentes sustancias vaporizables a lo largo de la longitud de la mecha. En consecuencia, las bobinas de inducción pueden activarse para producir una mezcla de los vapores o aerosoles producidos por las diferentes sustancias en aromas que sean agradables para el usuario. En una realización, las diferentes sustancias vaporizables pueden ser diferentes aromas diseñados para imitar frutas o aromas de un helado. Una mezcla de dichos aromas puede mejorar la sensación del usuario con el dispositivo vaporizador.
- 50 Adicionalmente, en ciertas realizaciones, las bobinas de inducción pueden formarse como partes de un cartucho sustituible de modo que la estructura del cartucho (el cuerpo del cartucho, el elemento de mecha y las bobinas de inducción) se diseña para ser sustituida. Dicho cartucho comprende conexiones eléctricas para que las bobinas de inducción se conecten a los componentes de control electrónicos del dispositivo vaporizable.
- Una mejora adicional de la vaporización de extractos directamente del material vegetal que reproduzca más 55 cercanamente fumar un cigarrillo es calentar solo una fracción de un volumen en un momento comenzando en el fondo de la carga del material vegetal y mover progresivamente el disco calentado de material a lo largo de la carga hasta que todos los extractos deseados del material vegetal se hayan vaporizado. Esto puede conseguirse teniendo, en efecto, múltiples bobinas de inducción a lo largo de la longitud del cartucho de modo que las bobinas de inducción puedan energizarse por turnos moviendo así la zona caliente a lo largo del cartucho, de modo similar a lo que se
- 60 muestra en la figura 14. El material vegetal o contenido líquido de las diferentes zonas puede contener también diferentes aromas o variedades de vegetal dando una experiencia novedosa de una progresión de extractos que se suministran a lo largo del tiempo. Las diferentes zonas pueden calentarse a diferentes temperaturas a lo largo del tiempo y esta disposición multizona no tiene que ser colineal. Las zonas podrían estar en cualquier disposición siempre que todas ellas proporcionen el vapor al usuario. Si las zonas se disponen, no colinealmente, sino en paralelo, daría
- 65 la oportunidad de mezclar los diferentes aromas o materiales vegetales juntos mediante la elección de diferentes excitaciones de las bobinas de inducción. Esto permitiría que se suministren dos vapores y se mezclen juntos tal como

un vapor de e-líquido conteniendo nicotina aromatizado que se suministra junto con un extracto de vegetales herbáceos, requiriendo cada uno de ellos una diferente temperatura de vaporización. En consecuencia, esto permitiría mezclas de combinaciones que varían desde todos los vapores de e-líquidos a todos los vapores de extractos vegetales.

5

La figura 15 ilustra un diagrama lógico de aspectos de los componentes electrónicos de un dispositivo vaporizador de acuerdo con una realización de la presente divulgación. Los componentes de control electrónico 101 descritos anteriormente con relación a la figura 3, pueden comprender un circuito 1500 con los bloques funcionales tal como se muestra en la figura 15. En la realización de la figura 15, el circuito 1500 deriva su alimentación de una batería que se

10 usa para suministrar tres niveles de tensión diferentes de acuerdo con diferentes funciones del circuito. La batería puede ser cualquier tipo de batería que proporcione los niveles de alimentación apropiados y sea de un factor de forma apropiado. La batería puede ser una batería primaria o una batería recargable.

La potencia máxima se consume en el circuito 1500 por un oscilador de tensión para la bobina de inducción que es 15 parte de los circuitos de accionamiento del calentador de inducción 1517 que es alimentado por la fuente de alimentación del calentador de inducción 1515. El circuito de accionamiento del calentador de inducción 1517 puede usar aproximadamente 7,3 V con un consumo de potencia de aproximadamente 15 W. En la realización de la figura 15, se usa el circuito microcontrolador 1507 alimentado por la fuente de alimentación de microcontrolador 1505 y un circuito de alimentación de LED 1511 que es alimentado por la fuente de alimentación de LED 1513 requieren menos

20 potencia. En otras realizaciones, los niveles de tensión pueden ser diferentes de acuerdo con los requisitos de tensión, amperaje, y potencia de los diferentes componentes. La fuente de alimentación del calentador de inducción 1515, la fuente de alimentación del microcontrolador 1505, y la fuente de alimentación del LED 1513 se alimentan todas mediante una batería recargable 1501 de litio hierro fosfato (LiFePO4) a través de un fusible y circuitos de protección de inversión de polaridad 1503, que protegen los componentes del circuito 1500.

25

El microcontrolador 1507 comprende una pluralidad de entradas/salidas de propósito general (GPIO) que acoplan el microcontrolador 1507 a la fuente de alimentación del calentador de inducción 1515, los LED de interfaz de usuario 1511, y los interruptores de interfaz de usuario 1509. El microcontrolador 1507 proporciona señales de control de modulación de ancho de pulsos (PWM) a la fuente de alimentación del calentador de inducción 1515. El

- 30 microcontrolador 1507 también incluye un componente Bluetooth (BLE) que permite al microcontrolador 1507 comunicar con otros componentes según sea apropiado. El microcontrolador mostrado en la figura 15 es un procesador ARM Cortex M0 diseñado por ARM Holdings. De acuerdo con ciertas realizaciones, pueden usarse según sea apropiado otros procesadores, controladores, componentes de circuito, etc. En realizaciones adicionales, las funciones del microcontrolador/microprocesador del dispositivo vaporizador pueden implementarse con circuitos
- 35 analógicos según sea apropiado. Los acondicionadores de sensores 1521 detectan los parámetros de alimentación, tensión de batería y temperatura de la batería, proporcionados por la batería 1501 y proporciona señales a los componentes del circuito 1500 según sea apropiado. Los acondicionadores de sensores 1521 proporcionan entonces una señal al microcontrolador 1507 que es una entrada a un convertidor AC/DC (ADC) del microcontrolador 1507. Los acondicionadores del sensor 1521 proporcionan también señales a la fuente de alimentación del calentador de 40 inducción 1515 y al sensor de temperatura 1519.
- 

El sensor de temperatura 1519 detecta la temperatura en o cerca del elemento de mecha que es calentado por el campo magnético desde la bobina de inducción. El sensor de temperatura 1519 es capaz de verificar que la bobina de inducción está calentando apropiadamente el elemento de mecha basándose en la comunicación con los 45 controladores del calentador de inducción 1517. Los interruptores de interfaz de usuario 1509 y los LED de interfaz de usuario 1511 (rojo, verde y azul) permiten a un usuario interactuar con un dispositivo vaporizador y recibir realimentación del dispositivo.

- Realizaciones del microcontrolador/microprocesador del dispositivo vaporizador ejecutarán automáticamente una 50 pieza de software llamada el firmware. Este software responde a entradas del usuario y controla la potencia al oscilador del calentador de inducción, detecta la temperatura, tensión y corriente a la bobina del calentador de inducción y el estado de la batería y comunica a través de Bluetooth con un dispositivo concentrador. De acuerdo con las entradas del usuario y datos detectados, el firmware también enciende los LED de realimentación con un color específico para indicar propiedades deseadas de las que unos ejemplos son el estado de carga de la batería (verde podría ser > 50
- 55 %, amarillo de 15 %-49 %, roja < 15 % y roja intermitente < 5 %) o simplemente que el dispositivo está encendido, en modo de precalentamiento o en ciclo de aspiración.

En una realización simple de la combinación firmware/dispositivo, el dispositivo funciona como sigue en una configuración de usuario típica. La pulsación del botón da inicio a ciclos a través de la siguiente secuencia:

- 60
- 1 pulsación/liberación para encender el dispositivo
- 1 pulsación/liberación para pasar el dispositivo del modo encendido al de precalentamiento
- 1 pulsación para pasar el dispositivo del modo de precalentamiento/en vacío al modo de aspiración de calor
- 1 liberar para pasar el dispositivo del modo de aspiración al modo en vacío
- 65 3 rápidas pulsaciones/liberaciones desde cualquier modo para apagar el dispositivo.

En el arranque, el firmware comprueba el estado de la batería y todas las entradas y espera a continuación la entrada desde el usuario a través del botón. Una vez se pulsa el botón, el firmware realiza las siguientes funciones dependiendo del estado actual y previo del instrumento:

En el modo de encendido inicial, puede accederse al dispositivo usando un teléfono inteligente o cualquier otro 5 dispositivo Bluetooth adecuado, pueden descargarse cualesquiera ajustes que puedan requerirse así como datos, el número de caladas, etc.

Una pulsación desde el arranque pasa al modo de precalentamiento. En este modo, el dispositivo mantiene al material de humeado a una temperatura predeterminada de modo que haya menos retardo cuando el dispositivo se cambia a 10 la siguiente configuración. Una segunda pulsación inicia un ciclo de aspiración. El firmware incrementa la potencia a la bobina hasta un nivel predeterminado que da un vapor deseable y seguro durante todo el tiempo que se está pulsado el botón. Una vez liberado el botón, el dispositivo vuelve al modo de precalentamiento. Esto se repite para la duración en la que el usuario desee usar el dispositivo. Puede usarse una secuencia de 3 pulsaciones del botón para apagar el dispositivo.

15

Se reproduce aquí el código de firmware para realizaciones del dispositivo vaporizador que realiza las funciones divulgadas en el presente documento:

```
int main(void) 
20 { 
          // Inicializar 
         timers init(); //inicializar temporizadores
         gpiote_init(); //inicializar entradas salidas de propósito general
25 //
          // !!! - 06APR2015, GWA - AÑADIDO PARA SOPORTAR REGISTRO SEGGER RTT 
         // Para errores usar: loge("!!! AFIRMAR ERROR: %d", s error code)
          // Para avisos usar: logw("Aviso: Algo") 
          // Para información usar: logi("Info: (%d)", infoValue) 
30 SEGGER RTT ConfigUpBuffer(0, NULL, NULL, 0,
         SEGGER_RTT_MODE_BLOCK_IF_FIFO_FULL);
        SEGGER_RTT_WriteString(0, "SEGGER_Real-Time-Terminal Start\r\n\r\n");
        SEGGER_RTT_WriteString(0, "###### Testing SEGGER_printf() ######\r\n");
         buttons init(); //inicializar gestor de botón
35 ble stack init(); //inicializar bluetooth
         scheduler_init(); //inicializar planificador
          gap_params_init(); //inicializar parámetros de espacio 
          // !!! - 01APR2015, GWA - AÑADIR INICIO NVM, COMPROBAR Y ACTUALIZAR VARIABLES 
           NVM GUARDADAS 
40 NvmParmaslnit(); //inicializar memoria no volátil 
         services init(); //inicializar servicios
         advertising init(); //inicializar anuncios bluetooth
          conn_params_init(); //inicializar parámetros de conexión 
         sec params \overline{init}();
45 leds init(); //inicializar diodos emisores de luz
          // Iniciar dispositivo 
          Evokelnit(); //inicializar el dispositivo evocado 
          // Arranque de ejecución 
         timers_start();
50 advertising_start(); //bluetooth 
          // Configurar y habilitar el temporizador de vigilancia ejecución 
         wdt_init();
          // Entrar en lazo principal 
         for (i; j)55 { 
           // Ejecutar planificador y ejecutar eventos en cola
           app_sched_execute();
           // Gestionar alimentación 
           power_manage();
60 // Borrar temporizador de vigilancia ejecución 
           NRF_WDT->RR[0] = WDT_RR_RR_Reload; //recargar a 0 registro de vigilancia ejecución
          } 
        } 
65 PRINCIPAL COMENTADO 
           /**********************************************************************************************/ 
           /* Archivo : main.c
           /* Fecha : 18Dec2014 */ 
           /* Descripción : cuerpo principal del programa para dispositivo Loto "Evoke" */ 
70 /* */
           /* Actualizaciones (BAJO DESARROLLO): */
```
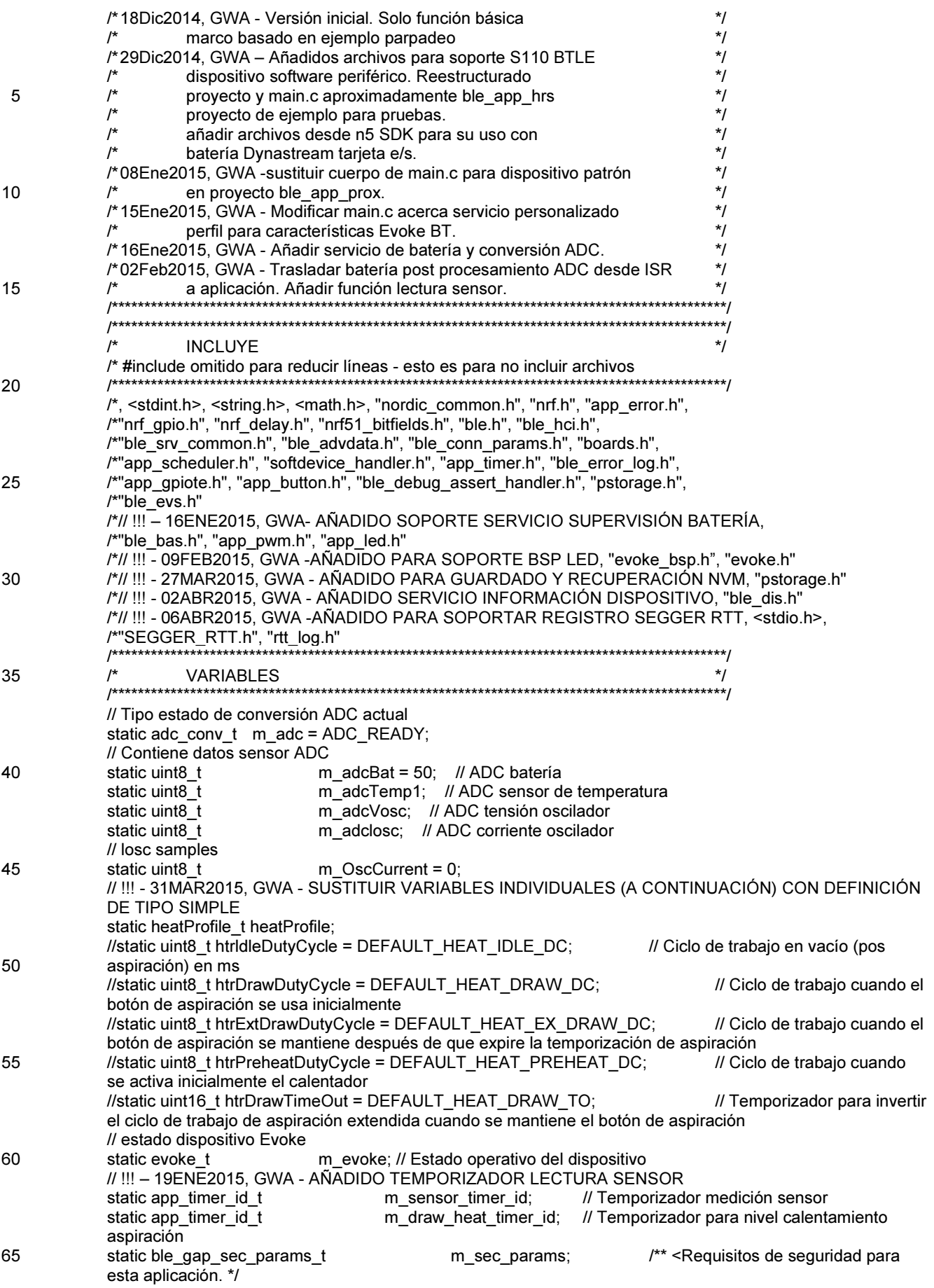

ES 2 703 350 T3

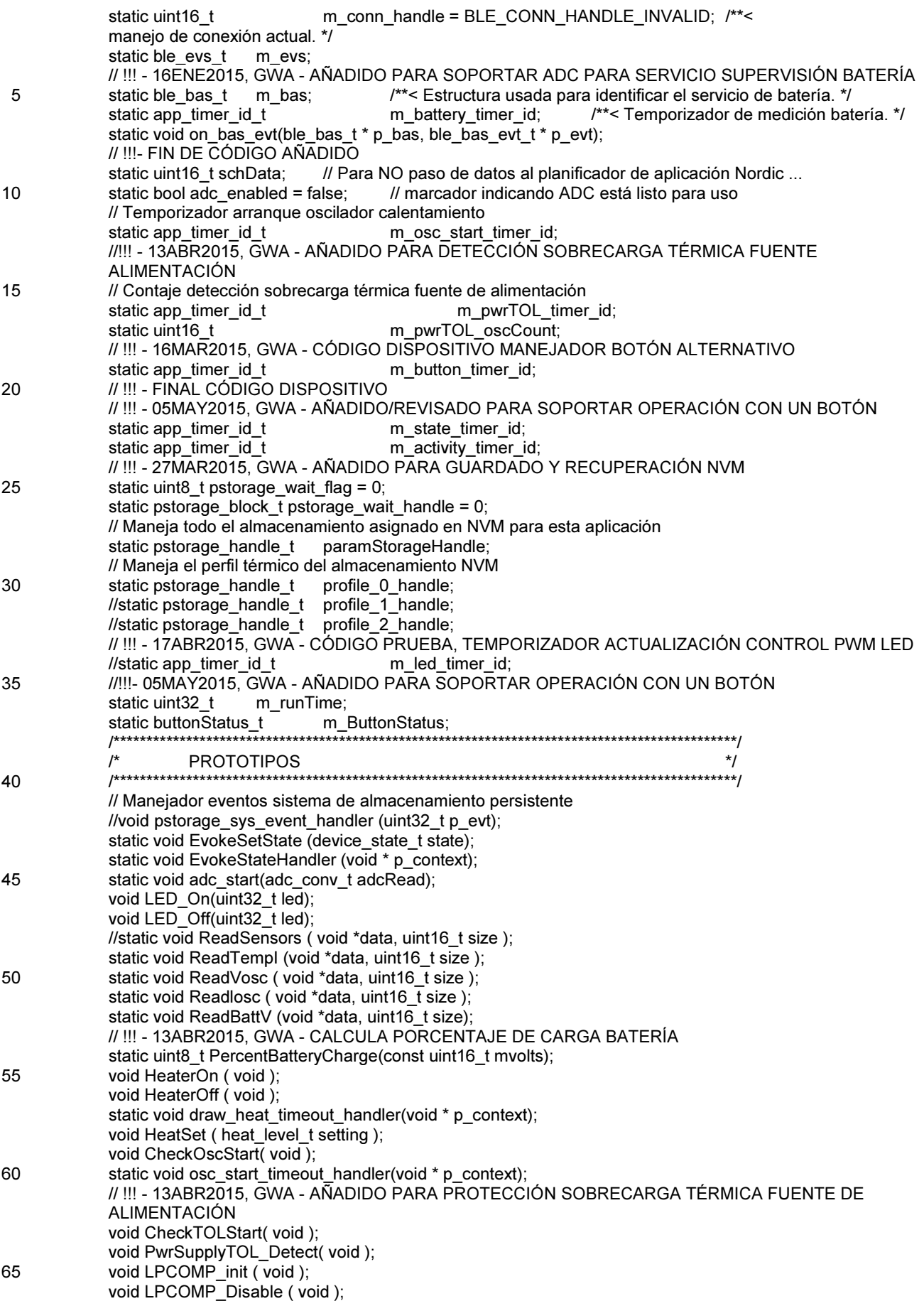

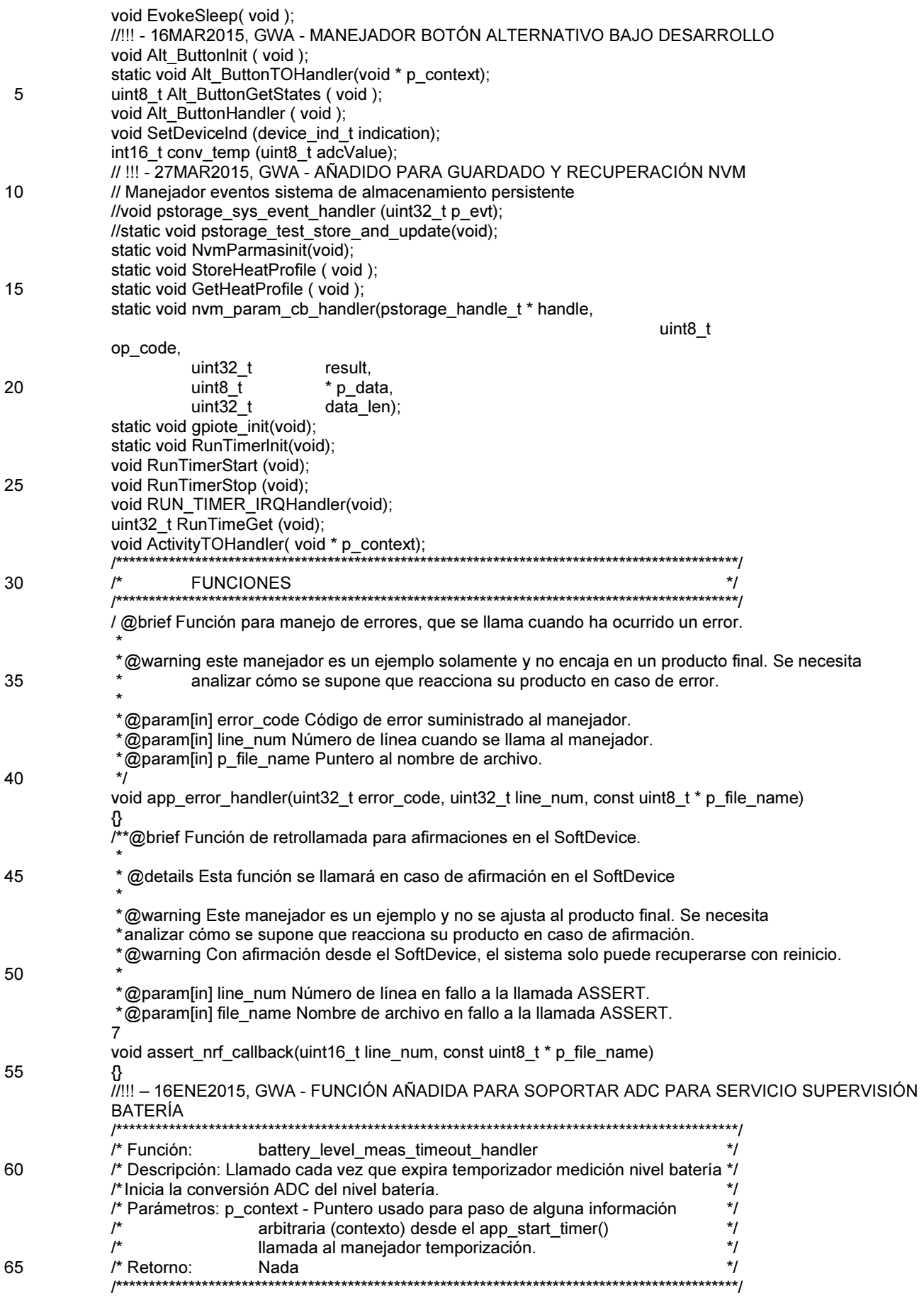

ES 2 703 350 T3

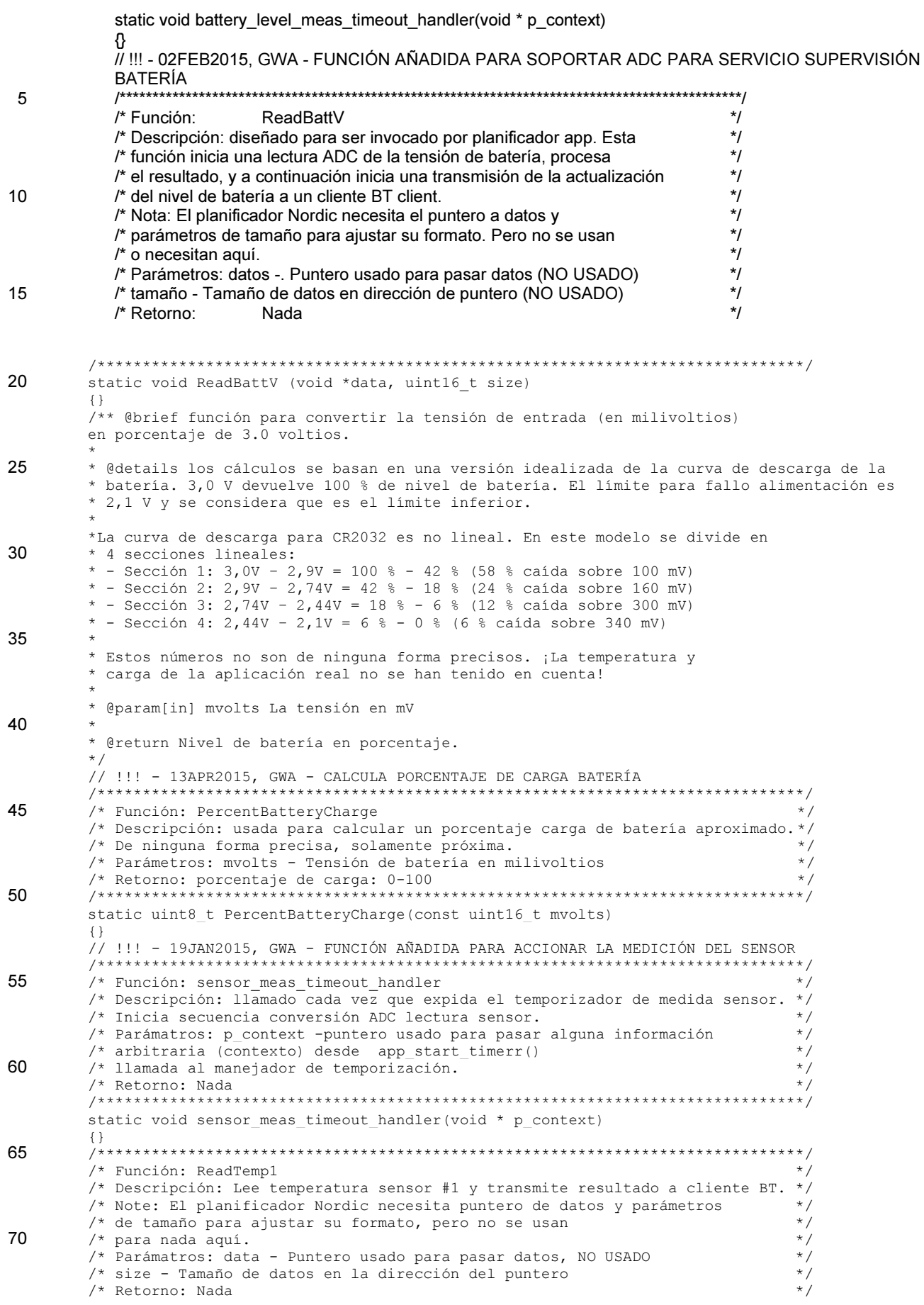

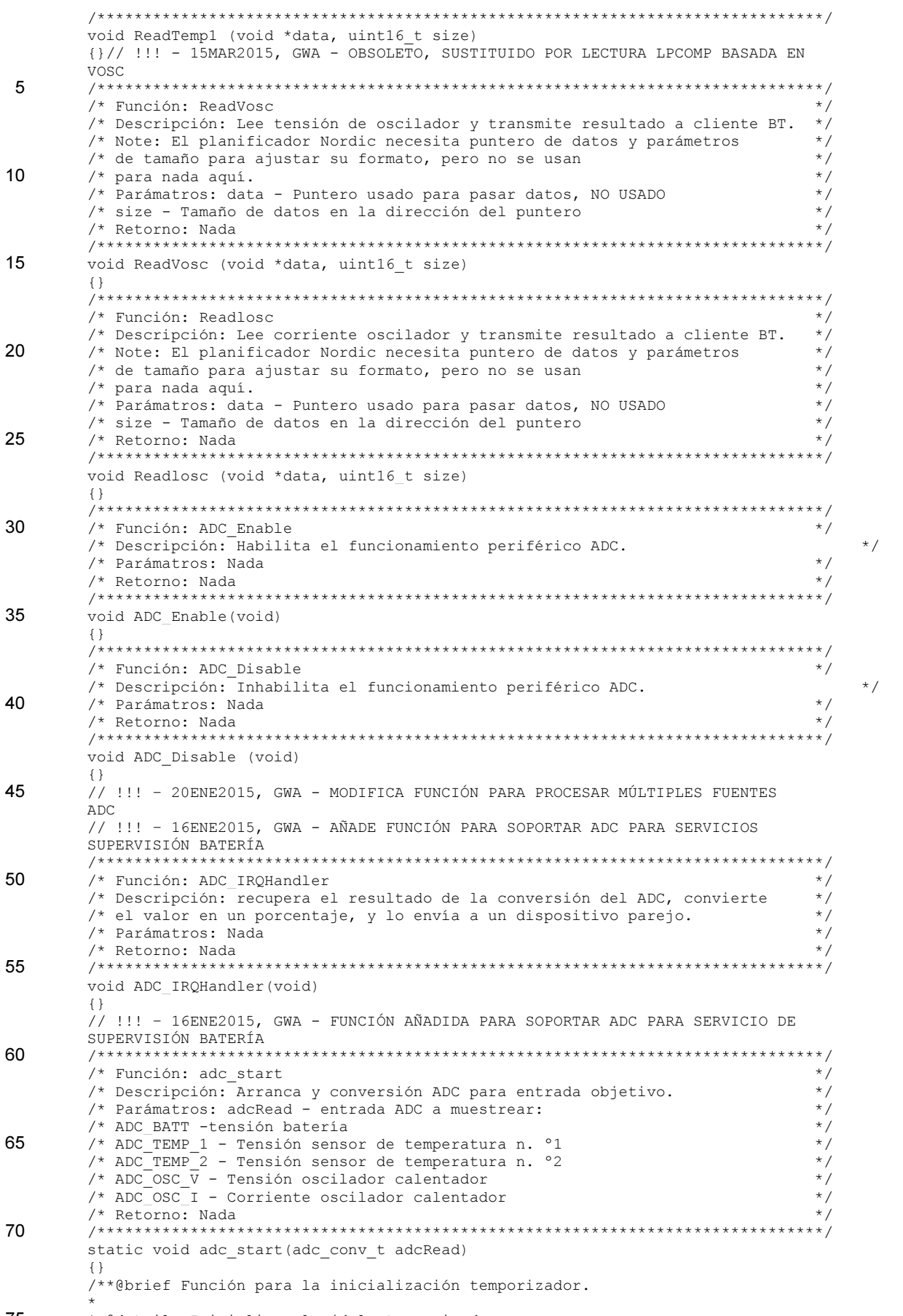

75 \* @details Inicializa el módulo temporizador.

ES 2 703 350 T3

```
*/ 
         static void timers_init(void) 
          {} 
          // !!! – 16ENE2015, GWA - FUNCIÓN AÑADIDA PARA SOPORTAR SERVICIOS SUPERVISIÓN 
 5 BATERÍA 
         /******************************************************************************/ 
         \frac{1}{4} Función: bas_init<br>
\frac{1}{4} bescripción: Inicializa el servicio de batería.<br>
*/
         /* Descripción: Inicializa el servicio de batería. */ 
         /* Parámatros: Nada<br>/* Retorno: Nada
10 \frac{1}{2} \frac{1}{2} Retorno: Nada \frac{1}{2} \frac{1}{2} \frac{1}{2} \frac{1}{2} \frac{1}{2} \frac{1}{2} \frac{1}{2} \frac{1}{2} \frac{1}{2} \frac{1}{2} \frac{1}{2} \frac{1}{2} \frac{1}{2} \frac{1}{2} \frac{1}{2} \frac{1}{2} \frac{1}{2} \frac{1}{2} \/******************************************************************************/ 
         static void bas_init(void) 
         {} 
         /**@brief función para la inicialización GAP. 
15 * 
         * @details Esta función establece todos los parámetros GAP (perfil de acceso genérico) 
         necesarios del 
          *dispositivo incluyendo parámetros de nombre, aspecto y conexión preferida del 
           dispositivo. 
20static void gap_params_init(void) 
         {} 
         // !!! - 02ABR2015, GWA - AÑADIDA PARA FACILITAR SERVICIO DE INFORMACIÓN DISPOSITIVO 
         static void dis init(void)
25 {} 
         /**@brief Función para inicializar la función de anuncio. 
          * 
          * @details Codifica los datos de anuncio requeridos y los pasa a la pila. 
         * También construye una estructura a pasar a la pila cuando se inicia el anuncio. 
30static void advertising_init(void) 
         {}// !!! - 02MAR2015, GWA - OBSOLETO CON VALORES DE CONTROL DEL CICLO DE TRABAJO 
         AÑADIDOS 
         static void inA write handler(ble evs t * p evs, uint16 t dutyCycle)
35 \frac{55}{11}// !!! - 01AbR2015, GWA - MODIFICADO PARA USAR EL PERFIL TÉRMICO EN LUGAR 
         DE DEFINICIONES INDIVIDUALES 
         static void htr_draw_dc_in_wr_handler(ble_evs_t * p_evs, uint16_t value) 
         {} 
40 static void htr_idle_dc_in_wr_handler(ble_evs_t * p_evs, uint16_t value)
         {} 
         static void htr preheat dc in wr handler(ble evs t * p evs, uint16 t value)
         {} 
         static void htr_extdraw_dc_in_wr_handler(ble_evs_t * p_evs, uint16_t value)
45 (1)
         static void htr draw to in wr handler(ble evs t * p evs, uint16 t value)
         {} 
          /**@breve función para inicializar servicios que se usarán por la aplicación. 
         */ 
50 static void services init(void)
         {} 
         // !!! – 16ENE2015, GWA - FUNCIÓN AÑADIDA PARA SOPORTAR SERVICIO DE SUPERVISIÓN 
         BATERÍA<br>/********
                    /******************************************************************************/ 
55 /* Función: on_bas_evt<br>
/* Descripción: Llamada para todos los eventos del servicio de batería \frac{*}{\sqrt{2}}/* Descripción: Llamada para todos los eventos del servicio de batería */ 
          /* que se pasan a la aplicación.
          /* Parámatros: p bas Estructura del servicio de batería.
         /* p evt Evento recibido desde el servicio de batería.
60 /* Retorno: Nada
                 /******************************************************************************/ 
         static void on bas evt(ble bas t * p bas, ble bas evt t *p_evt)
         {} 
         /**@brief Función para manejo del módulo parámetros de conexión. 
65
         * @details Esta función se llamará para todos los eventos en el módulo de 
            parámetros de conexión que 
         * se pasan a la aplicación. 
         * @note Toda esta función es para desconectar. Se podría haber hecho simplemente 
70 * fijando el parámetro de configuración disconnect_on_fail pero en su lugar se usa el 
         * mecanismo de manejo del evento para demostrar su uso. 
          * 
          * @param[in] p_evt Evento recibido desde el módulo de Parámetros de Conexión. 
         */ 
75 static void on conn params evt(ble conn params evt t * p evt)
```
ES 2 703 350 T3

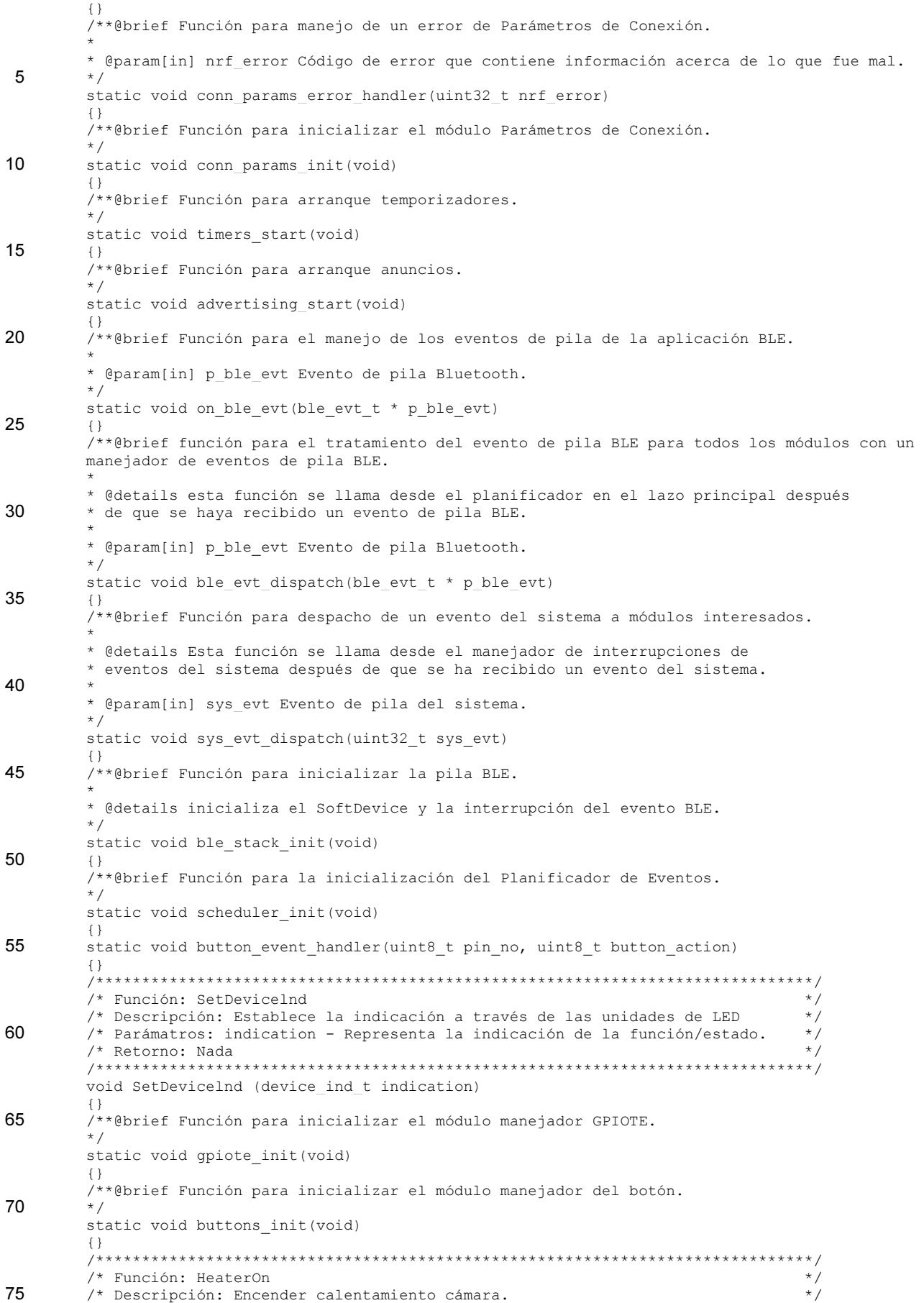

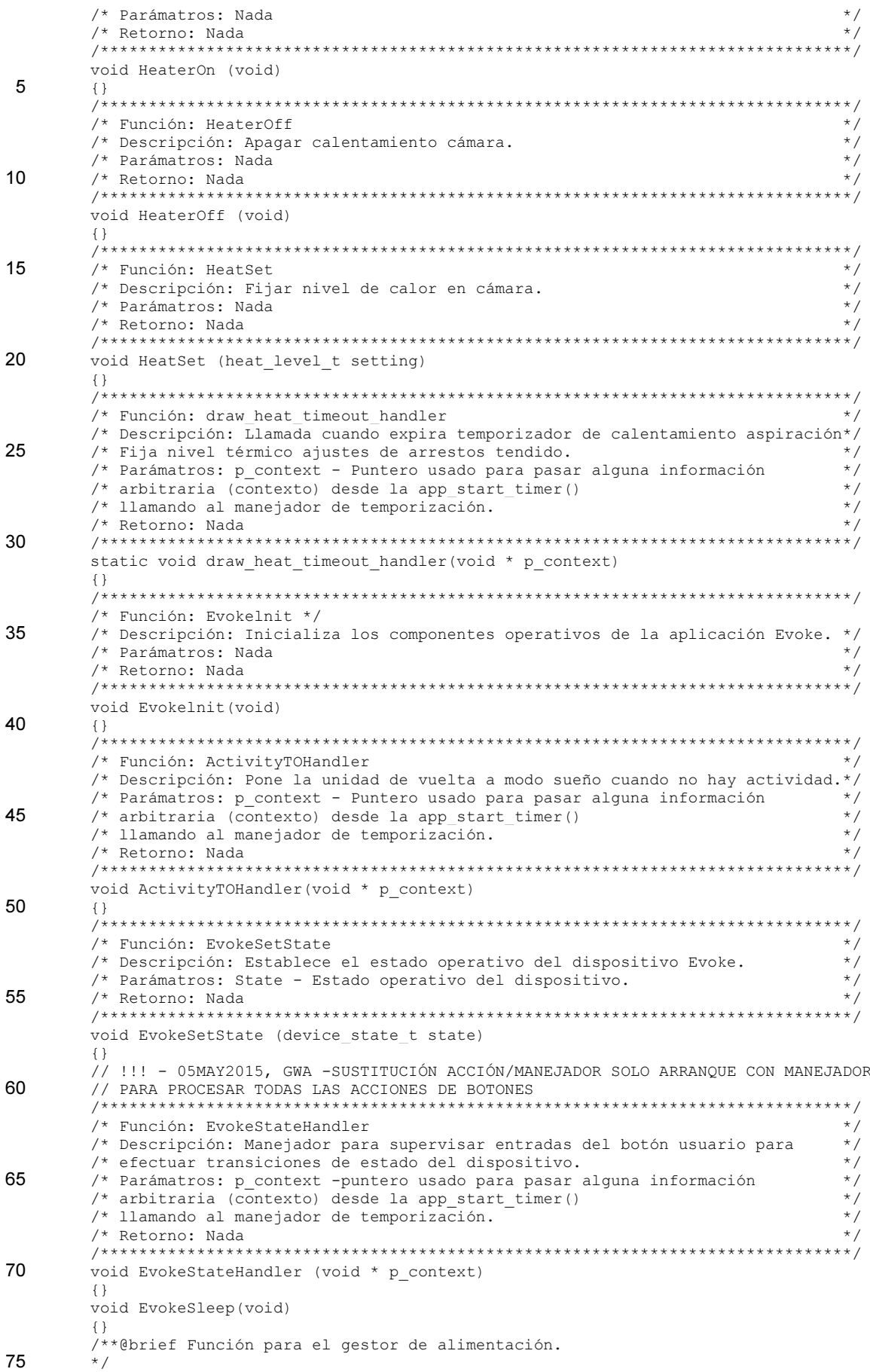

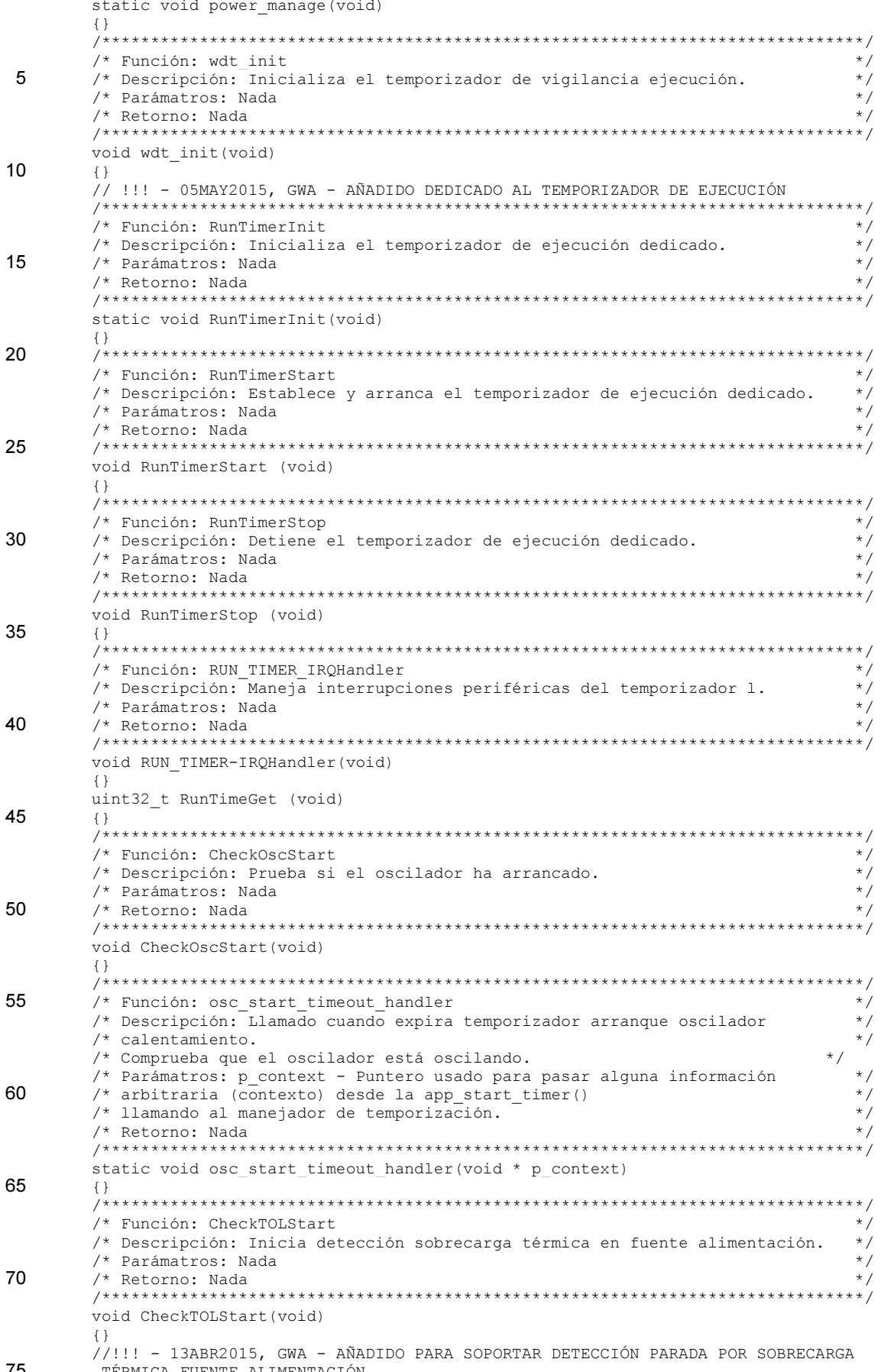

75 TÉRMICA FUENTE ALIMENTACIÓN

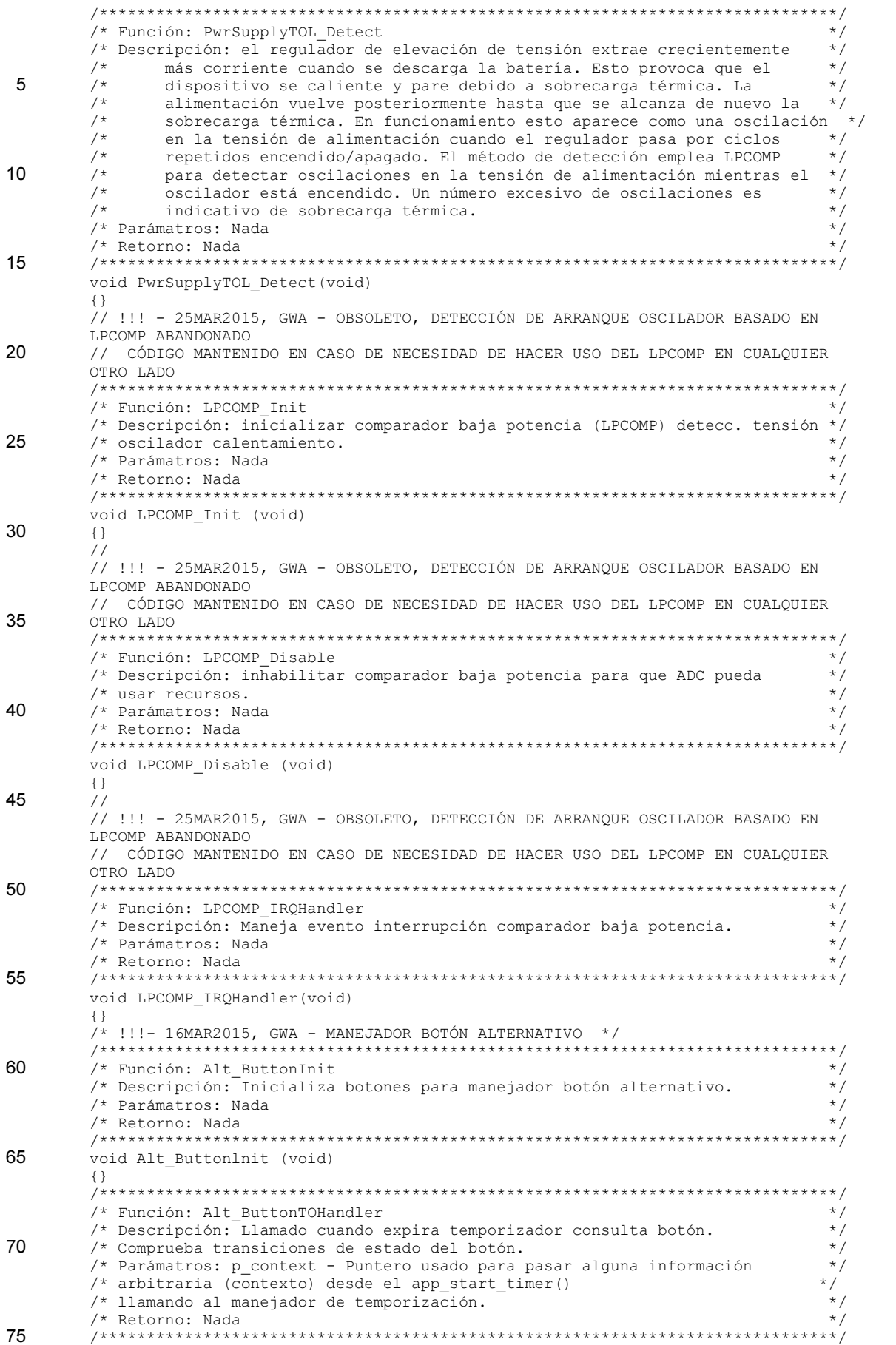

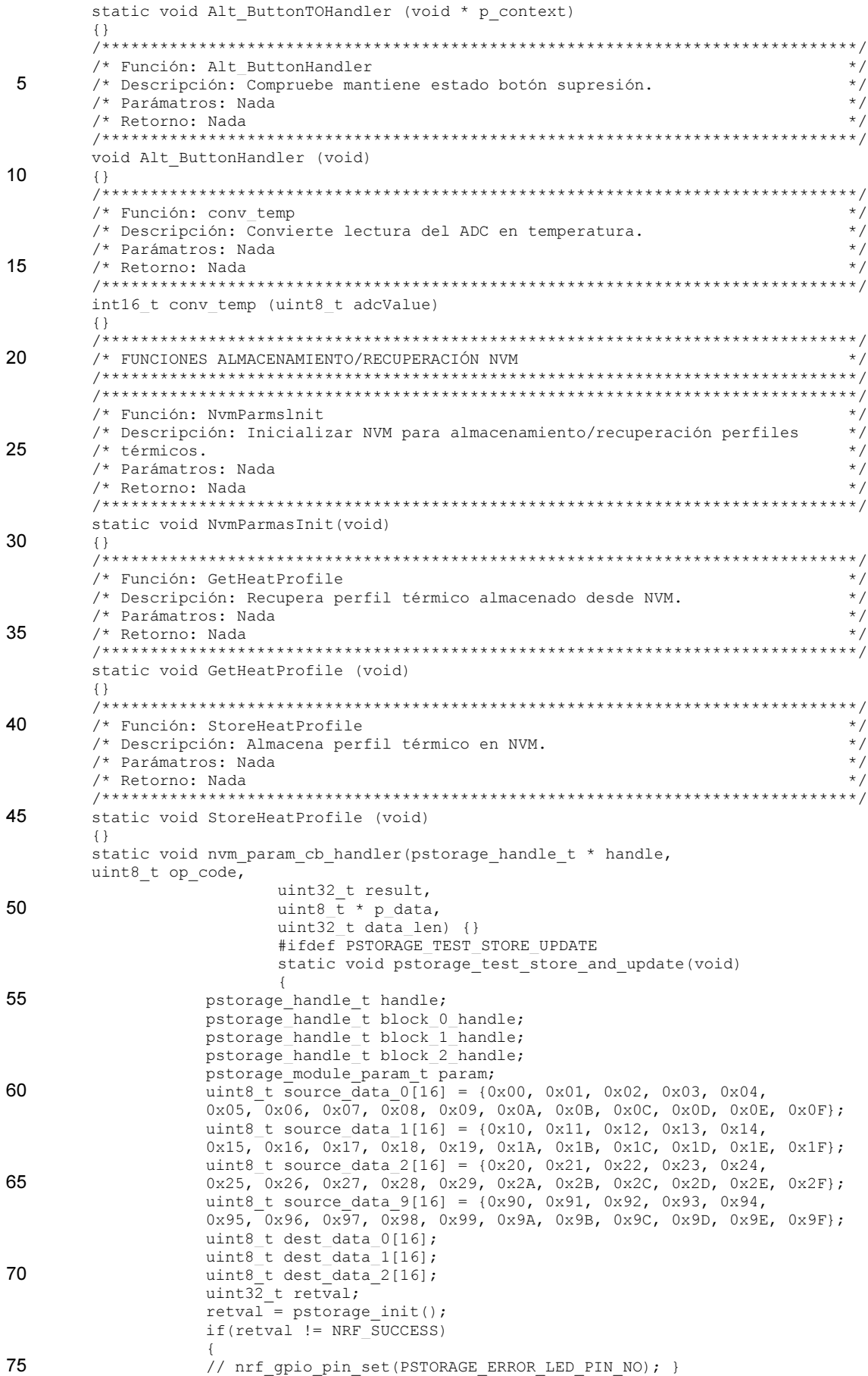

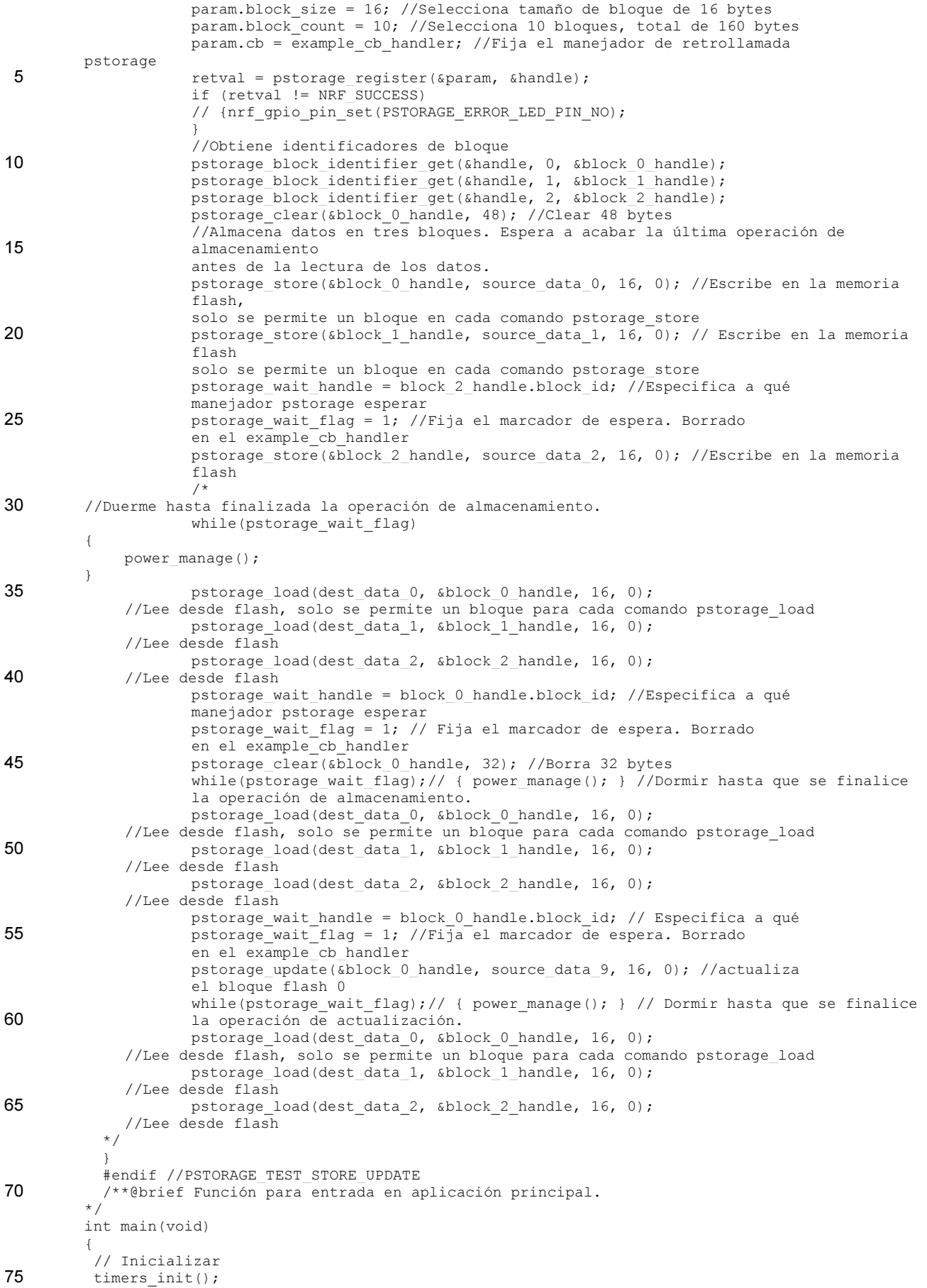

```
 gpiote_init(); 
           // 
           // !!! - 06APR2015, GWA - AÑADIDO PARA SOPORTAR REGISTRO SEGGER RTT 
          // Para errores usar: loge("!!! ASSSERT ERROR: %d", s_error code)
 5 // Para avisos usr: logw(""Warning: Something") 
           // Para información usar: logi("Info: (%d)", infoValue) 
          SEGGER RTT ConfigUpBuffer(0, NULL, NULL, 0,
           SEGGER_RTT_MODE_BLOCK_IF_FIFO_FULL); 
SEGGER_RTT_WriteString(0, "SEGGER Real-Time-Terminal Start\r\n\r\n");<br>10 SEGGER_RTT_WriteString(0, "###### Testing SEGGER_printf() ######\r\n");
           // !!! - 06MAY2015, GWA – REINSTANCIADO PULSACIÓN BOTÓN ORIGINAL 
           // !!! - 16MAR2015, GWA - REPUESTO Y SUSTITUIDO POR EL CÓDIGO MANEJADOR DE 
           TODOS LOS BOTONES 
          // Alt ButtonInit();
15 buttons init();
          ble stack init();
          scheduler_init();
          gap params init();
           // !!! - 01APR2015, GWA - AÑADIR INICIO NVM, COMPROBAR Y ACTUALIZAR VARIABLES 
20 ALMACENADAS EN NVM 
           NvmParmasInit(); 
          services init();
          advertising init();
          conn params init();
25 \sec \overline{\text{params}} init();
          leds init();
           // Iniciar dispositivo 
           EvokeInit(); 
           // Arrancar ejecución 
30 timers start();
          advertising start();
           // Configurar y habilizar el temporizador de vigilancia ejecución 
          wdt init();
           // !!! - 27MAR2015, GWA - AÑADIDO PARA DESARROLLO DE ALMACENAMIENTO Y RECUPERACIÓN NVM 
35 #ifdef PSTORAGE TEST STORE UPDATE
          pstorage_test_store_and_update();
           #endif 
           // Entrar en lazo principal 
          for (i; j)40 // Ejecutar planificador y ejecutar eventos en cola 
          app_sched_execute();
           // Gestionar alimentación 
          power_manage();
45 // Borrar temporizador de vigilancia ejecución 
          NRF_WDT->RR[0] = WDT_RR_RR_Reload; // Reponer registro vigilancia ejecución a 0
           } 
         }
```
#### 50 En realizaciones adicionales, el firmware puede realizar una o todas de las siguientes funciones:

• En el ciclo de aspiración realizar la siguiente secuencia: detectar la categoría de temperatura del material de humeado y posiblemente el compuesto específico que se está vaporizando (si está codificado en el cartucho) y usar esto junto con una tabla de búsqueda de los ajustes relevantes para esa temperatura y material para 55 seleccionar los ajustes de los ciclos térmicos. Usar la máxima potencia durante un corto pulso (el tiempo de pulso desde la tabla de búsqueda) para llevar el material a la temperatura de humeado tan rápidamente como sea posible. Reducir la potencia de calentamiento a un nivel de estado estable, suministrado de nuevo por la tabla de búsqueda mientras el botón se mantiene pulsado. Registrar la energía que se ha suministrado a la bobina y usar esto conjuntamente con un modelo de enfriamiento de la temperatura para modificar la tabla de búsqueda cuando 60 avanza el tiempo hasta la siguiente pulsación del botón para un ciclo de aspiración. (El modelo puede ser un decaimiento exponencial simple de la temperatura a lo largo del tiempo.

- Permitir que el usuario cambie entre un cierto número de tablas de búsqueda que cambian la calidad de la sensación de humeado o aquellas que están optimizadas para diferentes materiales de humeado. Por ejemplo, una tabla de búsqueda puede utilizarse para producir grandes nubes de vapor mientras que otra puede optimizarse 65 para prolongar la vida de la batería y aún otra más para trabajar con un material novedoso tal como una cera que contiene nicotina.
	- Detectar y notificar el estado de la carga de la batería usando los LED de realimentación.
	- Sustituirse a sí mismo con una nueva versión de firmware que se descargaría desde un repositorio mantenido en Internet.
- 70 Conectarse vía Bluetooth a un ordenador concentrador o teléfono inteligente y actualizar datos de uso que pueden ser de utilidad para el usuario (tal como la toma de nicotina o dosis de marihuana medicinal donde esta es legal) o puede ser de utilidad para el fabricante para obtener una comprensión de casos de uso del consumidor, de los que

un ejemplo es para determinar la vida de la batería.

La figura 16 ilustra una arquitectura de red y entorno informático para una realización de un sistema 1600 que comunica con un dispositivo vaporizador o dispositivos vaporizadores tal como se divulga en el presente documento. La figura 5 16 ilustra el sistema 1600 de acuerdo con realizaciones de la presente divulgación. Como se muestra en la figura 16, el sistema 1600 incluye uno o más dispositivos cliente C1, C2, …, Ci 1601 (a los que se hace referencia de aquí en adelante como "clientes 1601") en comunicación con uno o más dispositivos informáticos remotos 4400 a través de una red de comunicación 2800 y los dispositivos informáticos 4400 están en comunicación con un sistema concentrador 1604 a través de una red de comunicación 4600. En ciertas realizaciones, clientes adicionales P1, P2,

- 10 …, Pk 1602 (a los que se hace referencia de que en adelante como "clientes 1602") están en comunicación con los dispositivos informáticos 4400 a través de una red de comunicación 3800. Las redes de comunicación 2800, 3800 y 4600 pueden ser redes de comunicación comunes (por ejemplo, Internet). En ciertas realizaciones, el sistema concentrador 1604 y/o los dispositivos informáticos 4400 pueden implementar algunos o todos los aspectos de un sistema de supervisión y control central, respectivamente, y los clientes 1601, 1602 pueden implementar algunos o
- 15 todos de entre los aspectos del dispositivo vaporizador descrito en el presente documento. El sistema 1600 puede permitir a los usuarios del dispositivo vaporizador comunicar con otros usuarios para compartir la experiencia y conocimiento de sus dispositivos, puede permitir actualizaciones del firmware/software de los dispositivos, y/o puede permitir que terceras partes supervisen el uso de los dispositivos vaporizadores para ciertas sustancias que constituyen sustancias vaporizables a ser usadas con un dispositivo vaporizador. 20
	- Aunque las redes de comunicación 2800, 3800 y 4600 pueden ser Internet, se apreciará que puede utilizarse cualquier red de comunicación pública o privada, usando canales por cable o inalámbricos, adecuada para permitir el intercambio electrónico de información entre los clientes 1601, clientes 1602, los dispositivos informáticos 4400, y el sistema concentrador 1604. Las una o más redes de comunicación 2800, 3800 y 4600 pueden ser cualquier red o
- 25 combinación de redes que pueda transportar comunicaciones de datos. Dichas redes pueden incluir, pero sin limitarse a, redes inalámbricas de datos tales como una red Wi-Fi, 3G, y 4G/LTE. Además, las redes de comunicación 2800, 3800 y 4600 basadas en la figura 16 pueden incluir, pero sin limitarse a, una red Ethernet por cable, una red de área local (LAN), una red de área media, y/o una red de área amplia (WAN) tal como Internet. En diversas implementaciones del sistema 1000 que incluye redes inalámbricas, una o más de las redes de comunicación 2800, 3800 y 4600 pueden
- 30 soportar protocolos y tecnología que incluyen, pero sin limitarse a, protocolos y/o servicios de Internet o de la World Wide Web. Pueden proporcionarse enrutadores, pasarelas o servidores (no mostrados) intermedios de la red entre los componentes del sistema 1600 dependiendo de la aplicación o entorno particular.
- De acuerdo con diversas realizaciones, el sistema concentrador 1604 puede implementarse por una institución (a la 35 que se hace referencia de aquí en adelante como "institución central") tal como por ejemplo, una oficina del doctor que proporciona servicios a un usuario de un dispositivo vaporizador, en el que el dispositivo vaporizador se usa en conjunto con sustancias vaporizables que son una medicina, tal como marihuana medicinal. En realizaciones adicionales, los aspectos funcionales de los dispositivos informáticos 4400 pueden incluirse dentro del sistema concentrador 1604, y los clientes 1601, 1602 comunicar con, proporcionar información a, y recibir órdenes desde el 40 sistema concentrador 1604, directamente. Además, la institución central puede estar en la forma de un hospital, proveedor de cuidados, u otra forma de proveedor de servicios médicos.
- En realizaciones preferidas, los clientes 1601, 1602 pueden incluir cualquier forma de módulo de comunicación habilitado en la red configurado para transmitir y recibir información a través de las redes de comunicación 2800, 3800 45 usando una conexión por cable o inalámbrica. Los clientes 1601, 1602 son capaces de recibir entradas del usuario desde los dispositivos informáticos 4400 a través de las redes de comunicación 2800, 3800. En diversas realizaciones, un dispositivo informático 4400 puede ser, pero sin limitarse a, un ordenador personal (PC), puede ser un PC y/u otros dispositivos habilitados para las redes (por ejemplo, teléfonos celulares, teléfonos móviles, tabletas móviles, PDA, etc.) configurados para transmitir y recibir información a través de las redes de comunicación 2800, 3800, 4600 usando una
- 50 conexión por cable o inalámbrica. Adicionalmente, los dispositivos informáticos 4400 pueden ser un iPhone™, un iPod™, un iPad™, un dispositivo funcionando con el sistema operativo ("OS") Android de Google Inc., un dispositivo ejecutando el OS Microsoft Windows® Mobile, un dispositivo ejecutando un OS Microsoft Windows® Phone, un dispositivo ejecutando el OS Symbian, un dispositivo ejecutando el webOS de Hewlett Packard, Inc., un teléfono móvil, un dispositivo BlackBerry®, un teléfono inteligente, un ordenador manual, un ordenador netbook, un miniordenador
- 55 portátil, un ordenador portátil, un PC ultra móvil, un sistema de juegos portátil, u otro tipo similar de dispositivo informático móvil que tenga la capacidad para comunicar con los clientes 1601, 1602 y el sistema concentrador 1604 a través de las redes de comunicación 2800, 3800, 4600. Los dispositivos informáticos 4400 pueden incluir una aplicación de software navegador adecuada (por ejemplo, Internet Explorer, Internet Explorer Mobile, Chrome, Safari, Firefox, Blazer, etc.) para permitir al usuario visualizar e interactuar con información intercambiada a través de las 60 redes de comunicación 2800, 3800, 4600.

De acuerdo con ciertas realizaciones, un dispositivo de entrada del dispositivo informático 4400 puede ser uno o más de entre una pantalla sensible al tacto tal como una interfaz de pantalla táctil, un teclado, un micrófono, o un dispositivo puntero tal como un ratón o pincel. El dispositivo informático 4400 incluye también un dispositivo de visualización 65 capaz de representar una interfaz de usuario gráfica ("GUI") interactiva para proporcionar comandos a los clientes 1601, 1602. El dispositivo de entrada permite al usuario interactuar con la GUI para dar instrucciones a los clientes

27

1601, 1602 y para visualizar y editar información, que se representa en el dispositivo de visualización. Los dispositivos informáticos 4400 pueden así acceder y navegar por documentos de HTML estáticos y/o dinámicos de la GUI. Alternativamente, la GUI puede representarse sobre un dispositivo de visualización de uno o más servidores, tal como un servidor web 1800, servidor de aplicación 2000, y servidor de base de datos 2200 mostrado en la figura 16.

5

Un dispositivo de visualización del dispositivo informático 4400 puede diferir dependiendo de la aplicación del dispositivo vaporizador. Por ejemplo, un dispositivo de visualización de un dispositivo tableta, netbook o portátil es normalmente una pantalla LCD integrada, que es frecuentemente más pequeña que un monitor o consola tal como un dispositivo de visualización de una estación de trabajo o PC de sobremesa. De modo similar, el dispositivo de 10 visualización de un dispositivo informático móvil puede ser una pantalla relativamente pequeña tal como una pantalla de teléfono móvil.

Los dispositivos de entrada también pueden variar dependiendo de las características de un dispositivo informático particular 4400 y su dispositivo de visualización. Por ejemplo, el dispositivo de entrada de la tableta, netbook, o portátil 15 puede incluir un teclado físico relativamente pequeño o de pantalla táctil, una cámara integrada, una alfombrilla de seguimiento, y/o micrófono, mientras que el dispositivo de entrada de un cliente PC de sobremesa o estación de trabajo incluirá normalmente un teclado QWERTY o Dvorak físico y un ratón. También, por ejemplo, un dispositivo de entrada de un dispositivo móvil carecerá normalmente de un teclado físico completo y puede comprender en su lugar uno o más de entre un teclado de pantalla táctil, un micrófono, una cámara integrada, una alfombrilla táctil, una rueda, 20 una bola, un teclado T9, un botón, y un dispositivo de visualización de pantalla táctil. En ciertas realizaciones, un dispositivo de visualización puede ser una visualización de pantalla táctil, se ha de entender que en el caso de una

interfaz de pantalla táctil, el dispositivo de entrada puede ser cualquier cosa capaz de interactuar con la pantalla táctil, incluyendo los dedos del usuario, que pueden usarse para seleccionar, deslizar, arrastrar, y redimensionar (es decir expandir, maximizar, reducir, y/o minimizar) elementos de la interfaz de usuario ("UI") interactiva a través de gestos 25 de apuntar, pinchar, y deslizar.

De acuerdo con ciertas realizaciones, las UI para dispositivos informáticos móviles pueden representarse como versiones simplificadas "amigables con el móvil" de la UI "completa" para facilidad de uso sobre dispositivos de visualización relativamente pequeños. En ciertas realizaciones, las UI amigables con el móvil pueden tener 30 capacidades reducidas y/o visualizar un nivel más reducido de detalle en comparación con una UI completa. Una UI

- amigable con el móvil puede individualizarse también para aceptar entradas desde dispositivos de entrada para una plataforma específica de un dispositivo informático móvil. Las UI amigables con el móvil pueden seleccionarse automáticamente por el sistema 1600 en respuesta a la detección de una o más características de la plataforma de un dispositivo informático móvil particular. Alternativamente, un usuario de un dispositivo informático móvil puede ser
- 35 consultado dentro de la UI completa para optar a usar las UI amigables con el móvil en respuesta a la detección de que el dispositivo informático está accediendo al sistema concentrador 1604 a través de un dispositivo informático móvil. En casos en los que un dispositivo informático móvil del usuario tiene dispositivos de visualización y dispositivos de entrada capaces de usar la UI completa, el usuario puede no desear usar la UI amigable con el móvil.
- 40 De acuerdo con realizaciones, la UI puede individualizarse o personalizarse para un dispositivo informático 4400 particular basándose en las capacidades de la plataforma usada por ese dispositivo informático. La plataforma comprende capacidades físicas del dispositivo informático tales como, capacidad de memoria en términos de memoria de acceso aleatorio (RAM) y memoria solo de lectura (ROM), capacidades de la unidad de procesamiento central (CPU) en términos de velocidad de reloj y capacidad de procesamiento disponible, almacenamiento disponible en 45 términos de espacio de disco o memoria flash, capacidades de comunicación en términos de conectividad de red por cable y/o inalámbrica actual y una interfaz de comunicaciones tal como una tarjeta de interfaz de red ("NIC") del dispositivo informático, capacidades del dispositivo de visualización y capacidades del dispositivo de entrada. Estas
- capacidades físicas y otras pueden determinarse basándose en un fabricante, número de modelo, número de serie, una dirección del Control de Acceso al Medio ("dirección MAC") y/u otro identificador único de un dispositivo informático 50 4400.

La plataforma de un dispositivo informático 4400 comprende también componentes de software y firmware, tal como un sistema operativo ("OS") en ejecución en el dispositivo informático 4400, navegador(es) de Internet, aplicaciones de software nativas instaladas, y privilegios/permisos asociados con el dispositivo informático. Los privilegios/ permisos 55 pueden controlarse por el sistema concentrador 1604 basándose en un usuario y/o una entidad asociada con el dispositivo informático y puede incluir acceso a datos, comunicaciones y privilegios de ejecución de aplicaciones.

En la realización representada en la figura 16, el sistema concentrador 1604 puede basarse en una arquitectura de red multinivel, y puede incluir uno o más de entre un servidor web 1800 (Nivel 1), un servidor de aplicación 2000 (Nivel 60 2) y con servidor de base de datos 2200 (Nivel 3). De acuerdo con esta realización, el servidor web 1800 corresponde al primer nivel del sistema concentrador 1604 y se configura para comunicar con la red de comunicación 4600 a través de un cortafuegos frontera 2400, y con el servidor de aplicación 2000 a través de un cortafuegos de aplicación 2600. El servidor web 1800 puede configurarse para aceptar solicitudes de información, tales como, por ejemplo, solicitudes HTTP, desde uno o más de los dispositivos informáticos 4400 a través de la red de comunicación 4600 y para 65 proporcionar respuestas a los mismos. Las respuestas pueden incluir, por ejemplo, respuestas HTTP que incluyen

documentos HTML estáticos y/o dinámicos para proporcionar una GUI a los usuarios a través de los dispositivos

informáticos 4400. Adicionalmente, el servidor web 1800 puede configurarse además para autenticar a cada usuario antes de permitirle el acceso a una GUI y a otros recursos asociados con el sistema concentrador 1604. La autenticación puede realizarse, por ejemplo, mediante la validación de un identificador ("ID") de cuenta recibido o nombre de usuario y una contraseña correspondiente. El ID/nombre de usuario y contraseña pueden introducirse en 5 la GUI usando un dispositivo de entrada del dispositivo informático 4400.

Continuando con referencia a la realización de la figura 16, el servidor de aplicación 2000 corresponde al segundo nivel del sistema concentrador 1604 y puede configurarse para comunicar con el servidor web 1800 a través del cortafuegos de aplicación 2600, y el servidor de base de datos 2200 a través de un cortafuegos interno 3000. El 10 servidor de aplicación 2000 puede alojar una o más aplicaciones que ejecutan lógica para proporcionar características

- a cada usuario de un dispositivo vaporizador a través de una interfaz de usuario ("UI") respectiva. El servidor de aplicación 3000 puede recibir credenciales de cuenta (por ejemplo, un ID/nombre de usuario y contraseña de cuenta), introducir y seleccionar (por ejemplo, una solicitud para acceder a características de gestión de datos) desde la UI asociada con cada cliente 1601, 1602 a través del servidor web 1800. Basándose en esta y otra información recibida
- 15 desde los clientes 1601, 1602 las aplicaciones alojadas por el servidor de aplicación 2000 pueden invocarse para realizar diversos cálculos o funciones de manipulación de datos y generar contenido de información correspondiente. El contenido de información puede comunicarse al servidor web 1800 y presentarse posteriormente a un usuario asociado con el dispositivo informático 4400 usando, por ejemplo, una página web dinámica o GUI interactiva. Adicionalmente, el servidor de aplicación 2000 puede alojar también una aplicación para permitir a los usuarios realizar
- 20 comunicación por e-mail con las partes asociadas con el sistema concentrador 1604 y otras partes, por ejemplo contratistas de mantenimiento basándose en alertas u otro contenido de información asociado con el sistema 1600.

En la realización mostrada en la figura 16, el servidor de base de datos 2200 corresponde al tercer nivel del sistema concentrador 1604 y se configura para comunicar con el servidor de aplicación 2000 a través del cortafuegos interno 25 3000. El servidor de base de datos 2200 gestiona una o más bases de datos DB1, DB2, …, DBi 3200 (a las que se hace referencia de aquí en adelante como "bases de datos 3200") que almacenan datos para dar soporte a una o más aplicaciones alojadas por el servidor de aplicación 2000 o en cualquier otro lado. Dichas bases de datos pueden incluir, por ejemplo, bases de datos de información almacenada, bases de datos de configuración de cliente, bases de datos de notificación al usuario, bases de datos de identificación/autenticación de usuario, bases de datos de 30 preferencias/ajustes del usuario, así como bases de datos para almacenar otros ajustes y/o datos de configuración. La información de la base de datos solicitada por una aplicación particular se recupera desde las bases de datos 3200 por el servidor de base de datos 2200, se comunica a la aplicación solicitante, y se actualiza por el servidor de base de datos 2200 según sea necesario. Adicionalmente, aunque solo se representan en la figura 16 un servidor web 1800, un servidor de aplicación 2000, y servidor de base de datos 2200, debe entenderse que en ciertas realizaciones, las 35 funcionalidades de uno o más de estos servidores pueden implementarse por agrupaciones de dispositivos

informáticos que funcionan en una agrupación o granja de servidores. Como se apreciará por un experto en la(s) materia(s) relevante(s) y se describe a continuación con referencia a la

figura 17, parte o todo de uno o más aspectos de los métodos y sistemas explicados en el presente documento pueden 40 distribuirse como un artículo de fabricación que comprende en sí mismo un medio legible por ordenador que tiene medios de códigos legibles por ordenador integrados en el mismo.

Los medios de código de programa legible por ordenador son operativos, en conjunto con un sistema informático, para llevar a cabo algunas o todas las etapas para realizar los métodos o crear el sistema explicado en el presente 45 documento. El medio legible por ordenador puede ser un medio que puede grabarse (por ejemplo, discos duros, discos compactos, EPROM, o tarjetas de memoria). Puede usarse cualquier medio tangible conocido o desarrollado que pueda almacenar información adecuado para su uso con un sistema informático. Los medios de código legible por ordenador son cualquier mecanismo que permita a un ordenador leer instrucciones y datos, tales como variaciones magnéticas en un medio magnético o variaciones de características ópticas sobre la superficie de un disco compacto.

- 50 El medio puede distribuirse sobre múltiples dispositivos físicos (o sobre múltiples redes). Por ejemplo, un dispositivo podría ser un medio de memoria física asociada con un terminal y otro dispositivo podría ser un medio de memoria física asociada con un centro de procesamiento.
- Los dispositivos, sistemas y servidores informáticos descritos en el presente documento contienen cada uno una 55 memoria que configura a los procesadores asociados para implementar los métodos, etapas y funciones divulgadas en el presente documento. Dichos métodos, etapas y funciones pueden llevarse a cabo, por ejemplo, mediante la capacidad de procesamiento de un dispositivo móvil, terminal POS, procesador de pago, comprador, remitente, o cualquier combinación de los anteriores. Las memorias podrían ser distribuidas o locales y los procesadores podrían ser distribuidos o únicos. Las memorias podrían implementarse como una memoria eléctrica, magnética u óptica, o
- 60 cualquier combinación de estos u otros tipos de dispositivos de almacenamiento. Más aún, los términos "memoria", "almacenamiento de memoria", "dispositivo de memoria", o términos similares deberían interpretarse de modo suficientemente amplio para englobar cualquier información capaz de leerse desde, o escribirse en, una dirección en el espacio direccionable accedido por un procesador asociado.
- 65 Aspectos de la presente divulgación explicados con relación a, y mostrados en, las figuras 1-15, o cualquier parte(s) o función(es) de los mismos según sea apropiado, pueden implementarse usando hardware, módulos de software,

firmware, medios tangibles legibles por ordenador que tienen instrucciones almacenadas en el mismo, o una combinación de los mismos y pueden implementarse en uno o más sistemas informáticos u otros sistemas de procesamiento.

- 5 La figura 17 ilustra un sistema informático de ejemplo 1700 en el que pueden implementarse realizaciones de la presente divulgación, o partes de la misma, como código legible por ordenador. Por ejemplo, los diversos aspectos de la interfaz de usuario pueden implementarse en el sistema informático 1700 usando hardware, software, firmware, medios legibles por ordenador no transitorios que tengan instrucciones almacenadas en los mismos, o una combinación de los mismos y pueden implementarse en uno o más sistemas informáticos u otros sistemas de
- 10 procesamiento. El hardware, software, o cualquier combinación de ellos puede realizar cualquiera de los módulos y componentes usados para implementar la red, sistemas, métodos y GUI anteriormente descritos. Por ejemplo, algunos o todos los aspectos, según sea apropiado, de los dispositivos informáticos 4400, servidor web 1800, servidor de aplicación 2000, y/o servidor de la base de datos 2200 descritos anteriormente con referencia a la figura 16 pueden implementarse usando el sistema informático 1700.
- 15

Si se usa lógica programable, dicha lógica puede ejecutarse en una plataforma de procesamiento comercialmente disponible o en un dispositivo de finalidad especial. Un experto en la materia apreciará que las realizaciones de la materia objeto divulgada pueden ponerse en práctica con diversas configuraciones del sistema informático, incluyendo sistemas multiprocesador multinúcleo, miniordenadores, ordenadores centrales, ordenadores enlazados o en

- 20 agrupación con funciones distribuidas, así como ordenadores ubicuos o miniatura que pueden embeberse en virtualmente cualquier dispositivo. Por ejemplo, puede usarse al menos un dispositivo procesador y una memoria para implementar las realizaciones anteriormente descritas. Un dispositivo procesador puede ser un procesador único, una pluralidad de procesadores, o combinaciones de los mismos. Los dispositivos procesadores pueden tener uno o más "núcleos" de procesador.
- 25

Diversas realizaciones de la presente divulgación se describen en términos de este sistema informático 1700 de ejemplo. Tras la lectura de la presente descripción, será evidente para un experto en la materia cómo implementar la presente divulgación usando otros sistemas informáticos y/o arquitecturas informáticas. Aunque las operaciones pueden describirse como procesos secuenciales, algunas de las operaciones pueden realizarse de hecho en paralelo,

30 simultáneamente, y/o en un entorno distribuido, y con código de programa almacenado local o remotamente para ser accedido por máquinas simples o multiprocesador. Además, en algunas realizaciones puede redisponerse el orden de las operaciones.

El dispositivo procesador 1704 puede ser un dispositivo procesador de propósito especial o uno de propósito general. 35 Como se apreciará por los expertos en la materia, un dispositivo procesador 1704 puede ser también un procesador único en un sistema multinúcleo/multiprocesador, operando dicho sistema en solitario, o en una agrupación de dispositivos informáticos funcionando en una agrupación o granja de servidores. El dispositivo procesador 1704 se conecta a una infraestructura de comunicaciones 1706, por ejemplo, un bus, una cola de mensajes, red, o esquema multinúcleo de paso de mensajes.

40

El sistema informático 1700 incluye también una memoria principal 1708, por ejemplo, una memoria de acceso aleatorio (RAM), y puede incluir también una memoria secundaria 1710. La memoria secundaria 1710 puede incluir, por ejemplo, una unidad de disco duro 1712, una unidad de almacenamiento extraíble 1714. La unidad de almacenamiento extraíble 1714 puede comprender una unidad de disco flexible, una unidad de cinta magnética, una 45 unidad de disco óptico, una memoria flash, o similar.

La unidad de almacenamiento extraíble 1714 puede leer desde, y/o escribir en, una unidad de almacenamiento extraíble 1718 de una forma bien conocida. La unidad de almacenamiento extraíble 1718 puede comprender un disco flexible, cinta magnética, disco óptico, unidad de bus serie universal ("USB"), unidad flash, lápiz de memoria, etc. que 50 se lee por, y se escribe en, una unidad de almacenamiento extraíble 1714. Como se apreciará por los expertos en la

materia, la unidad de almacenamiento extraíble 1718 incluye un medio de almacenamiento utilizable por ordenador no transitorio que tiene almacenada en él software y/o datos informáticos.

En implementaciones alternativas, la memoria secundaria 1710 puede incluir otros medios similares para permitir que 55 programas informáticos u otras instrucciones se carguen en el sistema informático 1700. Dichos medios pueden incluir, por ejemplo, una unidad de almacenamiento extraíble 1722 y una interfaz 1720. Ejemplos de dichos medios pueden incluir un cartucho de programa e interfaz de cartucho (tal como se encuentra en dispositivos de videojuego), un chip de memoria extraíble (tal como una EPROM, o PROM) y conector asociado, y otras unidades de almacenamiento extraíbles 1722 e interfaces 1720 que permitan que se transfiera software y datos desde la unidad de almacenamiento 60 extraíble 1722 al sistema informático 1700.

El sistema informático 1700 puede incluir también una interfaz de comunicaciones 1724. La interfaz de comunicaciones 1724 permite que se transfieran software y datos entre el sistema informático 1700 y dispositivos externos. La interfaz de comunicaciones 1724 puede incluir un modelo, una interfaz de red (tal como una tarjeta Ethernet), un puerto de 65 comunicaciones, una ranura y tarjeta PCMCIA, o similares. El software y datos transferidos a través de la interfaz de comunicaciones 1724 pueden estar en la forma de señales, que pueden ser electrónicas, electromagnéticas, ópticas,

u otras señales capaces de ser recibidas por la interfaz de comunicaciones 1724. Estas señales pueden proporcionarse a la interfaz de comunicaciones 1724 a través de una trayectoria de comunicaciones 1726. La trayectoria de comunicaciones 1726 transporta las señales y puede implementarse usando alambre o cable, fibra óptica, una línea telefónica, un enlace celular / de teléfono inalámbrico, un enlace de RF u otros canales de 5 comunicaciones.

En el presente documento las expresiones "medios de almacenamiento legible por ordenador", "medio de programa informático", "medio legible por ordenador no transitorio", y "medio utilizable por ordenador" se usan en general para referirse a medios tangibles y no transitorios tales como la unidad de almacenamiento extraíble 1718, la unidad de 10 almacenamiento extraíble 1722, y un disco duro instalado en la unidad de disco duro 1712. Las señales transportadas

- a través de la trayectoria de comunicaciones 1726 pueden realizar también la lógica descrita en el presente documento. El medio de almacenamiento legible por ordenador, el medio de programa informático, el medio legible por ordenador no transitorio, y el medio utilizable por ordenador pueden referirse también a memorias, tales como la memoria principal 1708 y la memoria secundaria 1710, que pueden ser memorias de semiconductores (por ejemplo, DRAM, etc.). Estos
- 15 productos de programa informático son medios para proporcionar software al sistema informático 1700. Los programas informáticos (también llamados lógica de control de ordenador y software) se almacenan en general en una memoria principal 1708 y/o memoria secundaria 1710. Los programas informáticos pueden recibirse también a través de una interfaz de comunicaciones 1724. Dichos programas informáticos, cuando se ejecutan, permiten al sistema informático 1700 convertirse en un ordenador de propósito específico capaz de implementar la presente divulgación tal como se
- 20 explica en el presente documento. En particular, los programas informáticos, cuando se ejecutan, permiten al dispositivo procesador 1704 implementar los procesos de la presente divulgación explicada a continuación. En consecuencia, dichos programas informáticos representan controladores del sistema informático 1700. En donde la presente divulgación se implementa usando software, el software puede almacenarse en un producto de programa informático y cargarse en el sistema informático 1300 usando la unidad de almacenamiento extraíble 1714, la interfaz
- 25 1720, y la unidad de disco duro 1712, o interfaz de comunicaciones 1724.

Las funciones de los diversos elementos funcionales, bloques lógicos, módulos, y elementos de circuitos descritos en conexión con las realizaciones divulgadas en el presente documento pueden implementarse en el contexto general de instrucciones ejecutables por ordenador, tales como software, módulos de control, lógica, y/o módulos de lógica

- 30 ejecutados por la unidad de procesamiento. En general, el software, los módulos de control, la lógica, y/o los módulos de lógica comprenden cualquier elemento de software dispuesto para realizar operaciones particulares. El software, los módulos de control, la lógica, y/o los módulos de lógica pueden comprender rutinas, programas, objetos, componentes, estructuras de datos y similares que realicen tareas particulares o implementen tipos de datos particulares. Una implementación del software, módulos de control, lógica, y/o módulos de lógica y técnicas puede
- 35 almacenarse en, y/o transmitirse a través de, alguna forma de medio legible por ordenador. En este sentido, el medio legible por ordenador puede ser cualquier medio o medios disponibles para almacenar información y accesibles por un dispositivo informático. Algunas realizaciones pueden ponerse en práctica también en entornos de cálculo distribuido en donde las operaciones se realizan por uno o más dispositivos de procesamiento remotas que están enlazados a través de una red de comunicaciones. En un entorno de cálculo distribuido, el software, los módulos de 40 control, la lógica, y/o los módulos de lógica pueden localizarse tanto en el medio de almacenamiento de ordenador
- local como remoto incluyendo dispositivos de almacenamiento en memoria.

Adicionalmente, se apreciará que las realizaciones descritas en el presente documento ilustran implementaciones de ejemplo, y que los elementos funcionales, bloques de lógica, módulos, y elementos de circuitos pueden implementarse 45 en diversas otras formas que sean consistentes con las realizaciones descritas. Además, las operaciones realizadas por dichos elementos funcionales, bloques de lógica, módulos y elementos de circuitos pueden combinarse y/o separarse para una implementación dada y pueden realizarse por un número mayor o un número menor de componentes o módulos. Como será evidente para un experto en la materia tras la lectura de la presente divulgación, cada una de las realizaciones individuales descritas e ilustradas en el presente documento tiene componentes y

- 50 características discretas que pueden ser fácilmente separadas de, o combinadas con, las características de cualquiera de las otras diversas realizaciones sin apartarse del alcance de la presente divulgación. Cualquier método enumerado puede llevarse a cabo en el orden de eventos enumerado o en cualquier otro orden que sea lógicamente posible.
- Merece la pena anotar que cualquier referencia a "una realización" o "realización" significa que un rasgo, estructura, o 55 característica particular descrita en conexión con la realización está comprendida en al menos una realización de la presente divulgación. Las apariciones de la frase "en una realización" o "en una realización" en la especificación no están necesariamente refiriéndose todas a la misma realización.
- A menos que se establezca específicamente lo contrario, puede apreciarse que términos tales como "procesamiento", 60 "cálculo", "calculando", "determinación", o similares, se refieren a la acción y/o procesos de un ordenador o sistema informático, o similar dispositivo de cálculo electrónico, tal como un procesador de propósito general, un DSP, ASIC, FPGA u otro dispositivo lógico programable, lógica de puertas o transistores discreta, componentes de hardware discretos, o cualquier combinación de los mismos diseñada para realizar las funciones descritas en el presente documento que manipulen y/o transformen datos representados como cantidades físicas (por ejemplo, electrónicos) 65 con registros y/o memorias en otros datos similarmente representados como cantidades físicas dentro de las memorias, registros u otros de dichos dispositivos de almacenamiento, transmisión o visualización de información.

#### Adicionalmente,

Merece la pena anotar que algunas realizaciones pueden describirse usando la expresión "acoplado" y "conectado" junto con sus derivados. Estos términos no se pretenden como sinónimos entre sí. Por ejemplo, algunas realizaciones 5 pueden describirse usando los términos "conectado" y/o "acoplado" para indicar que dos o más elementos están en contacto físico o eléctrico directo entre sí. El término "acoplado", sin embargo, también puede significar que dos o más elementos no están en contacto directo entre sí, pero que aún cooperan o interactúan entre sí. Con respecto a los elementos de software, por ejemplo, el término "acoplado" puede referirse a interfaces, interfaces de mensajes, interfaces de programa de aplicación (API), mensajes de intercambio, y así sucesivamente.

10

Se apreciará que los expertos en la materia serán capaces de concebir diversas disposiciones que, aunque no explícitamente descritas o mostradas en el presente documento, realizan los principios de la presente divulgación y están comprendidas dentro del alcance de la misma. Además, todos los ejemplos y lenguaje condicional enumerado en el presente documento está principalmente dirigido a ayudar al lector a la compresión de los principios descritos en

- 15 la presente divulgación y a los conceptos contribuidos para impulsar la técnica, y deben interpretarse como sin limitación a dichos ejemplos y condiciones específicamente enumerados. Más aún, todas las declaraciones del presente documento que enumeran principios, realizaciones, y realizaciones así como ejemplos específicos de las mismas, están dirigidas a englobar equivalentes tanto estructurales como funcionales de las mismas. Adicionalmente, se pretende que dichos equivalentes comprendan tanto equivalentes actualmente conocidos como equivalentes
- 20 desarrollados en el futuro, es decir cualquier elemento desarrollado que realice la misma función, independientemente de la estructura. El alcance de la presente divulgación, por lo tanto, no se pretende que esté limitado a las realizaciones de ejemplo y realizaciones mostradas y descritas en el presente documento. Por el contrario, el alcance de la presente divulgación se realiza por las reivindicaciones adjuntas.
- 25 Los términos "un" y "una" y "el/la" y referencias similares usadas en el contexto de la presente divulgación (especialmente en el contexto de las siguientes reivindicaciones) han de interpretarse que cubren tanto el singular como el plural, a menos que se indique lo contrario en el presente documento o se contradiga claramente por el contexto. La enumeración de intervalos de valores en el presente documento está dirigida meramente a servir como un método abreviado de referirse individualmente a cada valor separado que cae dentro del intervalo. A menos que
- 30 se indique lo contrario en el presente documento, cada valor individual se incorpora en la especificación como si fuera individualmente enumerado en el presente documento. Todos los métodos descritos en el presente documento pueden realizarse en cualquier orden adecuado a menos que se indique lo contrario en el presente documento o se contradiga claramente en otra forma por el contexto. El uso de cualquiera y todos los ejemplos, o lenguaje de ejemplo (por ejemplo, "tal como", "en el caso", "a modo de ejemplo") proporcionado en el presente documento está dirigido
- 35 meramente a iluminar mejor las realizaciones divulgadas y no plantea una limitación sobre el alcance en otra forma reivindicado. Nada en el lenguaje de la especificación debería interpretarse como indicativo de no reivindicación de cualquier elemento esencial para la práctica de la materia objeto reivindicada. Se observa además que las reivindicaciones pueden redactarse para excluir cualquier elemento opcional. Como tal, esta declaración está dirigida a servir como base antecedente para uso de dicha terminología exclusiva como solamente, solo y similares en 40 conexión con la enumeración de elementos reivindicados, o el uso de una limitación negativa.
- Las agrupaciones de elementos alternativos o realizaciones divulgadas en el presente documento no han de interpretarse como limitaciones. Puede hacerse referencia y reivindicarse a cada miembro del grupo individualmente o en cualquier combinación con otros miembros del grupo u otros elementos hallados en el presente documento. Se 45 anticipa que uno o más miembros del grupo pueden estar comprendidos en, o eliminados de, un grupo por razones de conveniencia y/o patentabilidad.

Aunque las diversas realizaciones de los dispositivos se han descrito en el presente documento en conexión con ciertas realizaciones divulgadas, pueden implementarse muchas modificaciones y variaciones a esas realizaciones. Por ejemplo, pueden emplearse diferentes tipos de ejecutores finales. También, en donde los materiales se divulgan para ciertos componentes, pueden usarse otros materiales. La descripción precedente y reivindicaciones que siguen 5 están dirigidas a cubrir todas las dichas modificaciones y variaciones.

Cualquier patente, publicación, u otro material de divulgación que, totalmente o en parte, se dice está incorporado por referencia en el presente documento, se incorpora en el presente documento solo en el grado en que los materiales incorporados no entren en conflicto con definiciones, declaraciones, u otro material de divulgación existente expuesto

10 en la presente divulgación. Como tal, y en el grado necesario, la divulgación tal como se expone explícitamente en el presente documento reemplaza cualquier material en conflicto incorporado en el presente documento por referencia. Cualquier material, o parte del mismo, que se diga está incorporado por referencia en el presente documento, pero que entra en conflicto con definiciones, declaraciones u otro material de divulgación existente expuesto en el presente documento solo se incorpora en el grado en que no surge conflicto entre ese material incorporado y el material de la 15 divulgación existente.

Se describen diversas realizaciones en las siguientes cláusulas numeradas:

- 1. Un dispositivo vaporizador que comprende:
- 20

un cartucho configurado para contener una sustancia vaporizable;

un elemento de mecha acoplado al cartucho, en el que el elemento de mecha se configura para hacer contacto con la sustancia vaporizable localizada en el cartucho; y

un elemento de calentamiento por inducción inductivamente acoplado al elemento de mecha; y

25 en el que el elemento de mecha se configura para calentar la sustancia vaporizable basándose en el calentamiento por inducción del elemento de mecha por el elemento de calentamiento por inducción.

2. El dispositivo vaporizador de la cláusula 1, en el que el cartucho comprende un depósito, y en el que el elemento de mecha se configura para transferir la sustancia vaporizable desde el depósito basándose en una acción capilar del 30 elemento de mecha.

#### 3. El dispositivo vaporizador de la cláusula 1, que comprende además un miembro aislante dispuesto entre el elemento de mecha y el elemento de calentamiento por inducción.

4. El dispositivo vaporizador de una cualquiera de las cláusulas 1-3, en el que el elemento de calentamiento por inducción comprende una bobina de inducción dispuesta alrededor del miembro aislante.

35 5. El dispositivo vaporizador de la cláusula 4, en el que el miembro aislante define una superficie interior y en el que el elemento de mecha se posiciona adyacente a la superficie interior del miembro aislante.

6. El dispositivo vaporizador de la cláusula 1, en el que el elemento de mecha comprende un material magnético o un conductor metálico.

7. El dispositivo vaporizador de una cualquiera de las cláusulas 1-3, 5 y 6, en el que el elemento de mecha tiene una 40 configuración material, en el que la configuración material se selecciona de entre el grupo que consiste en una malla, una pluralidad de hebras, o un material sólido poroso, y cualquier combinación de los mismos.

8. El dispositivo vaporizador de la cláusula 1, en el que la sustancia vaporizable produce un vapor para inhalación por un ser humano cuando se calienta a una temperatura predeterminada.

9. El dispositivo vaporizador de una cualquiera de las cláusulas 1-3, 5, 6 y 8, en el que la sustancia vaporizable se 45 selecciona de entre el grupo que consiste en un líquido, una cera, o un material vegetal, y cualquier combinación de los mismos.

10. El dispositivo vaporizador de la cláusula 1, que comprende además al menos un elemento de calentamiento adicional.

11. El dispositivo vaporizador de la cláusula 10, en el que el al menos un elemento de calentamiento adicional es un 50 elemento de calentamiento resistivo o un elemento de calentamiento por inducción.

12. El dispositivo vaporizador de la cláusula 1, que comprende además un procesador acoplado al elemento de calentamiento por inducción, en el que el procesador se configura para controlar el funcionamiento del elemento de calentamiento por inducción.

13. El dispositivo vaporizador de la cláusula 12, en el que el procesador se programa para restringir el funcionamiento 55 del elemento de inducción a un usuario específico del dispositivo vaporizador.

14. El dispositivo vaporizador de la cláusula 12, en el que el procesador se programa para hacer que el elemento de calentamiento por inducción aplique un perfil de calentamiento predeterminado a la sustancia vaporizable.

15. El dispositivo vaporizador de la cláusula 14, en el que el perfil de calentamiento predeterminado se basa en la sustancia vaporizable.

60 16. Un dispositivo vaporizador que comprende:

un chasis; y

un elemento de calentamiento por inducción localizado al menos parcialmente dentro del chasis;

en el que la cámara se dimensiona y configura para recibir un cartucho dentro del elemento de calentamiento por 65 inducción y el chasis;

en el que el elemento de calentamiento por inducción se configura para calentar una sustancia vaporizable del

cartucho cuando el cartucho está dentro del chasis y el elemento de calentamiento se configura para calentar la sustancia vaporizable basándose en el calentamiento por inducción del cartucho.

17. El dispositivo vaporizador de la cláusula 16, en el que el cartucho comprende un elemento de mecha, en el que el 5 elemento de mecha se configura para estar en contacto con la sustancia vaporizable y para calentar la sustancia vaporizable basándose en el calentamiento por inducción del elemento de mecha por el elemento de calentamiento por inducción.

18. El dispositivo vaporizador de una cualquiera de las cláusulas 16 y 17, en el que la sustancia vaporizable se selecciona de entre el grupo que consiste en un líquido, una cera, o un material vegetal, y cualquier combinación de 10 los mismos.

19. El dispositivo vaporizador de la cláusula 16, que comprende además un procesador acoplado al elemento de calentamiento por inducción, en el que el procesador se programa para controlar el funcionamiento del elemento de calentamiento por inducción.

20. El dispositivo vaporizador de la cláusula 19, en el que el procesador está programado para hacer que el elemento 15 de calentamiento por inducción aplique un perfil de calentamiento predeterminado a la sustancia vaporizable.

21. El dispositivo vaporizador de una cualquiera de las cláusulas 16, 17, 19 y 20, en el que el cartucho comprende información de contenido asociada con el cartucho.

22. Un dispositivo vaporizador de la cláusula 21, que comprende además un procesador acoplado al elemento de calentamiento por inducción para controlar el funcionamiento del elemento de calentamiento por inducción, en el que 20 el procesador se programa para:

leer la información de contenido del cartucho;

hacer que el elemento de calentamiento por inducción aplique un perfil de calentamiento predeterminado a la sustancia vaporizable de acuerdo con la información de contenido del cartucho.

25

#### REIVINDICACIONES

1. Un dispositivo vaporizador (100) que comprende:

- 5 un cartucho (107) configurado para contener una sustancia vaporizable; un elemento de mecha (400, 500, 600) localizado dentro del cartucho (107), en donde el elemento de mecha (400, 500, 600) está configurado para hacer contacto con la sustancia vaporizable situada en el cartucho (107); en donde el elemento de mecha (400, 500, 600) comprende un material absorbente de energía electromagnética, en donde el cartucho (107) comprende un depósito, y en donde el elemento de mecha (400, 500, 600) está
- 10 configurado para transferir la sustancia vaporizable desde el depósito (803) basándose en una acción capilar del elemento de mecha (400, 500, 600); caracterizado por que el vaporizador comprende además: un elemento de calentamiento por inducción (121) acoplado inductivamente al elemento de mecha (400, 500, 600) y no en contacto con el elemento de mecha (400, 500, 600), en donde el cartucho (107) está situado de modo que
- 15 el elemento de calentamiento por inducción (121) está alrededor de al menos una parte del cartucho (107), y en donde el elemento de mecha (400, 500, 600) está al menos parcialmente rodeado por el elemento de calentamiento por inducción (121), en donde el elemento de calentamiento por inducción (121) comprende una bobina de inducción; y

en donde el elemento de mecha se está configurado para calentar la sustancia vaporizable basándose en el 20 calentamiento por inducción del elemento de mecha por el elemento de calentamiento por inducción

- en donde el elemento de calentamiento por inducción (121) recibe una corriente alterna y crea un campo de inducción electromagnético alrededor del elemento de mecha (400, 500, 600), y en donde el elemento de mecha (400, 500, 600) genera calor basándose en el campo de inducción electromagnético.
- 25 2. El dispositivo vaporizador (100) de la reivindicación 1, que comprende además un miembro aislante (1109) dispuesto entre el elemento de mecha (400, 500, 600) y el elemento de calentamiento por inducción (121).

3. El dispositivo vaporizador (100) de la reivindicación 2, en el que el elemento de calentamiento por inducción (121) comprende una bobina de inducción dispuesta alrededor del miembro aislante (1109).

30

4. El dispositivo vaporizador (100) de la reivindicación 3, en el que el miembro aislante (1109) define una superficie interior y en el que el elemento de mecha (400, 500, 600) está situado adyacente a la superficie interior del miembro aislante (1109).

35 5. El dispositivo vaporizador (100) de la reivindicación 1, en el que el elemento de mecha (400, 500, 600) comprende un material magnético o un conductor metálico.

6. El dispositivo vaporizador (100) de una cualquiera de las reivindicaciones 1, 2, 4 y 5, en el que el elemento de mecha (400, 500, 600) tiene una configuración material, en donde la configuración material se selecciona de entre un grupo 40 que consiste en una malla, una pluralidad de hebras o un material sólido poroso, y cualquier combinación de los mismos.

7. El dispositivo vaporizador (100) de una cualquiera de las reivindicaciones 1, 2, 4 y 5, en el que la sustancia vaporizable se selecciona de entre un grupo que consiste en un líquido, una cera o un material vegetal, y cualquier 45 combinación de los mismos.

8. El dispositivo vaporizador (100) de la reivindicación 1, que comprende además al menos un elemento de calentamiento adicional (1403).

50 9. El dispositivo vaporizador (100) de la reivindicación 8, en el que el al menos un elemento de calentamiento adicional (1403) es un elemento de calentamiento resistivo o un elemento de calentamiento por inducción.

10. El dispositivo vaporizador (100) de la reivindicación 1, que comprende además un procesador (1704) acoplado al elemento de calentamiento por inducción (121), en donde el procesador (1704) está configurado para controlar el 55 funcionamiento del elemento de calentamiento por inducción (121).

11. El dispositivo vaporizador de la reivindicación 10, en el que el procesador (1704) está programado para restringir el funcionamiento del elemento de calentamiento por inducción (121) a un usuario específico del dispositivo vaporizador (100).

60

12. El dispositivo vaporizador (100) de la reivindicación 11, en el que el procesador (1704) está programado para hacer que el elemento de calentamiento por inducción (121) aplique un perfil de calentamiento predeterminado a la sustancia vaporizable.

65 13. El dispositivo vaporizador (100) de la reivindicación 12, en el que el perfil de calentamiento predeterminado se basa en la sustancia vaporizable.

14. El dispositivo vaporizador (100) de la reivindicación 1, en el que el material absorbente de energía electromagnética del elemento de mecha (400, 500, 600) es tal que el calor lo genera el elemento de mecha (400, 500, 600) basándose en las corrientes parásitas generadas en el material absorbente de energía electromagnética y basándose en el movimiento de las paredes de campo magnético del material absorbente de energía electromagnética.

5

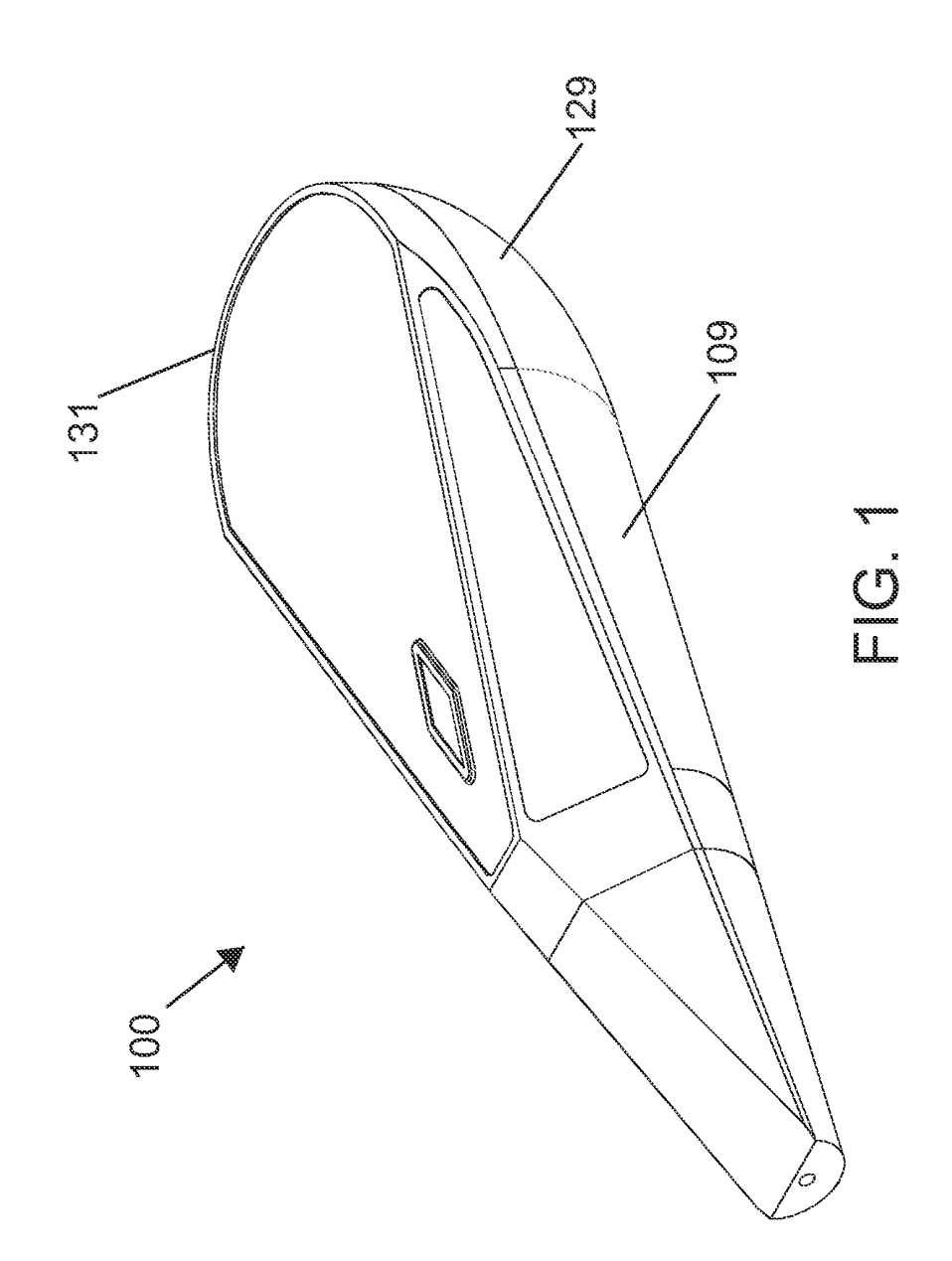

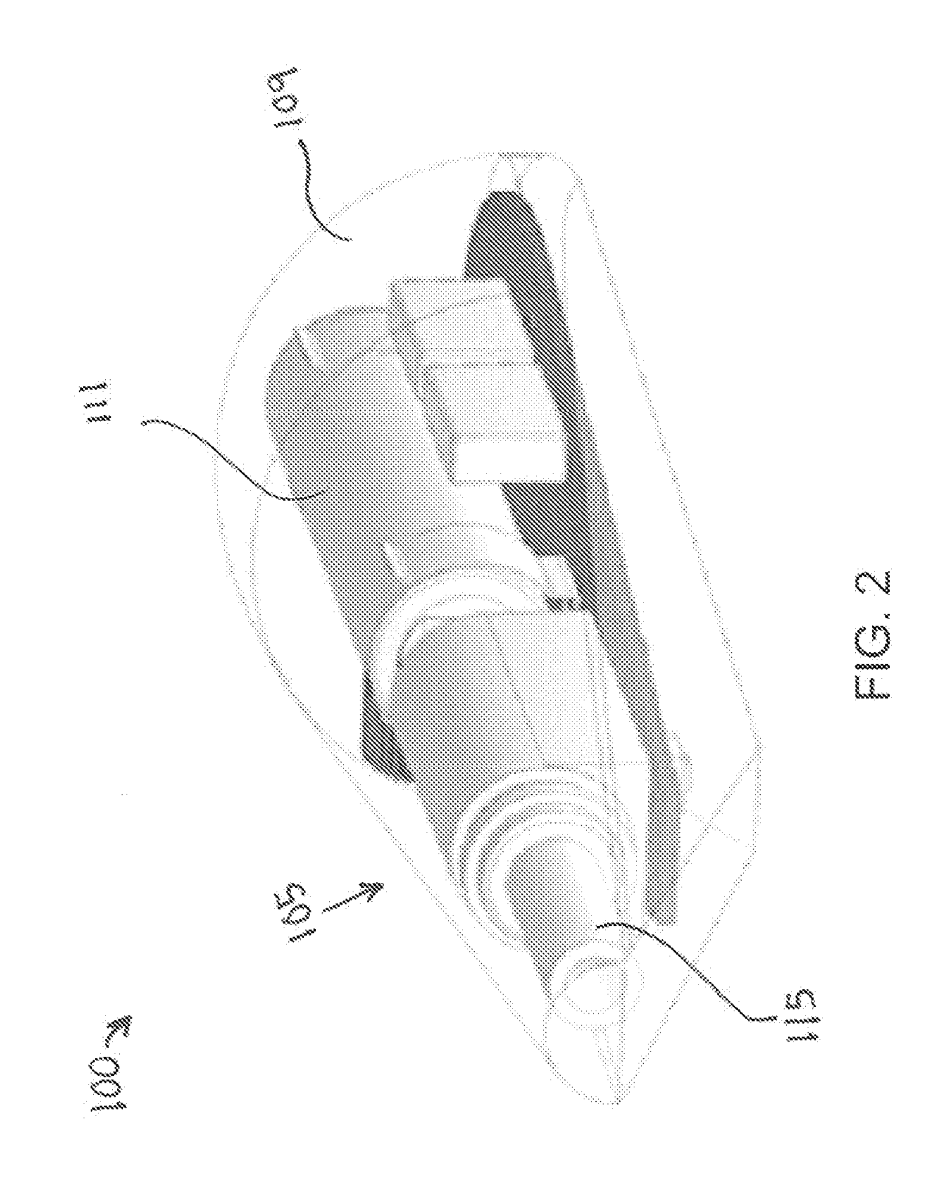

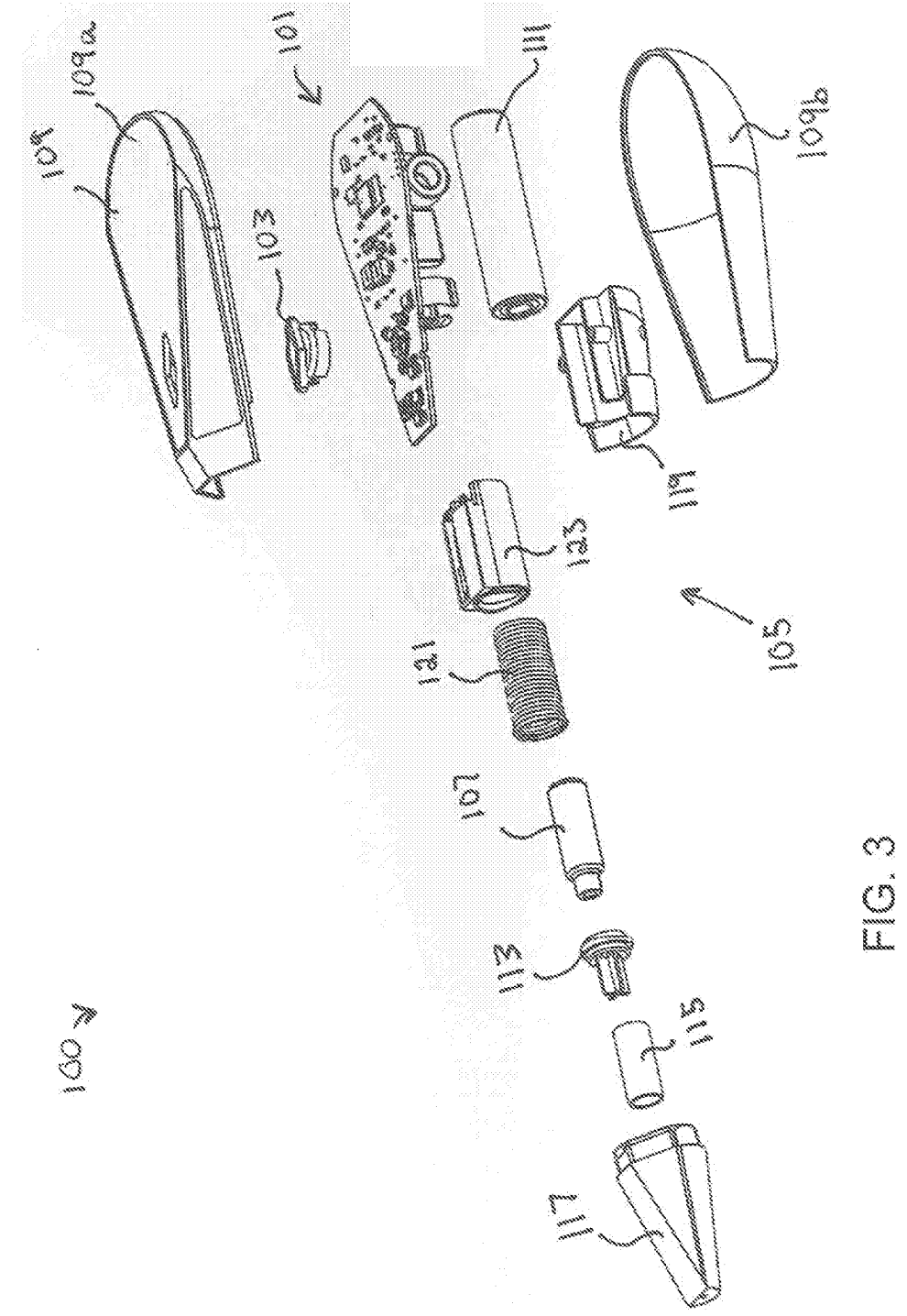

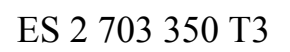

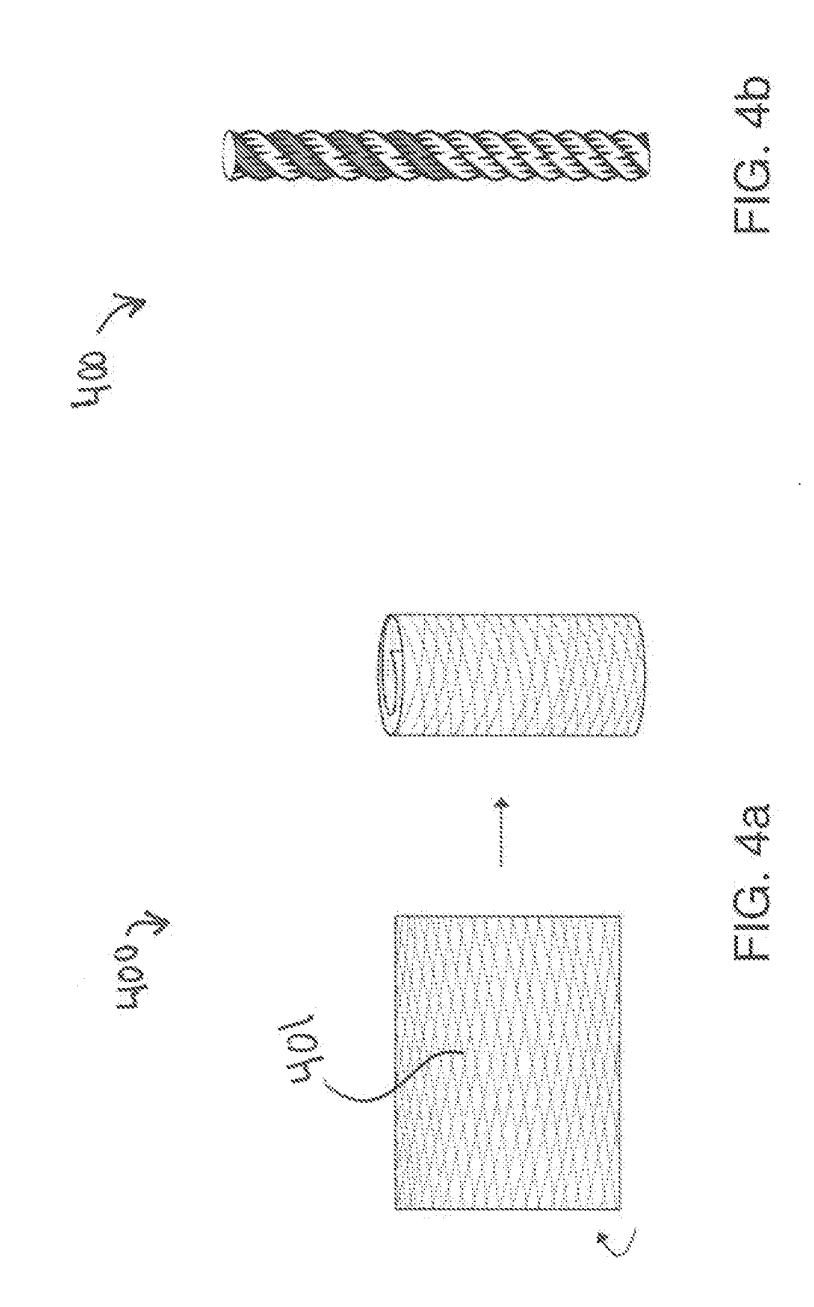

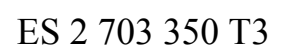

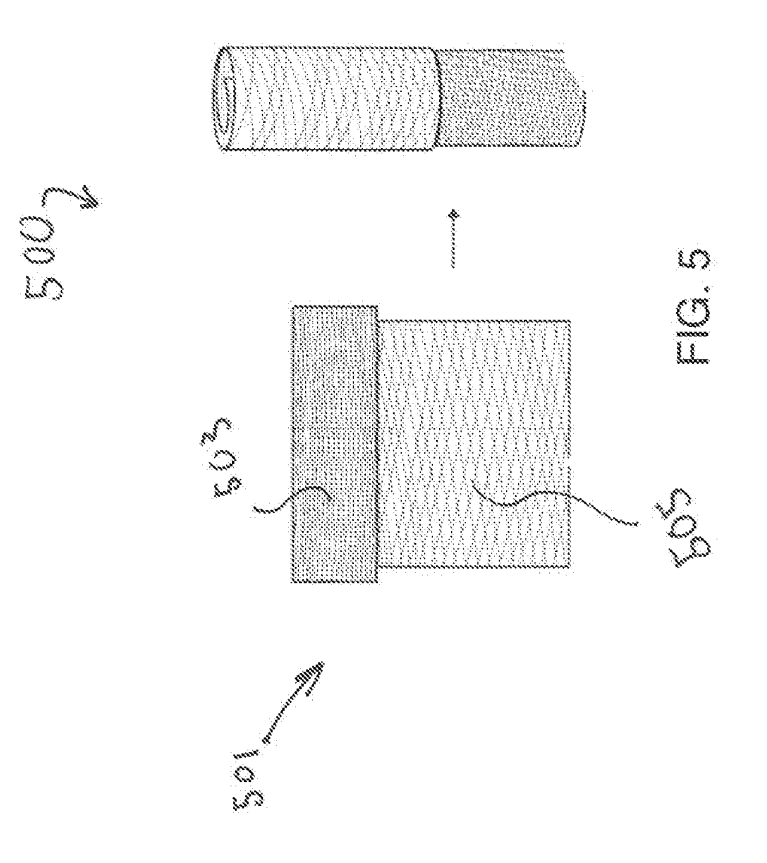

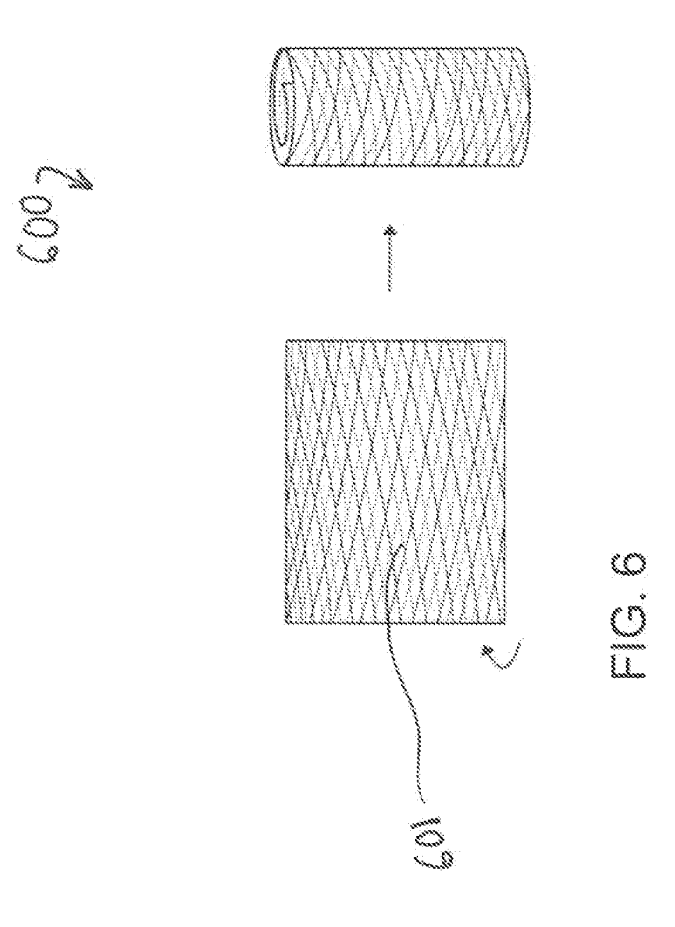

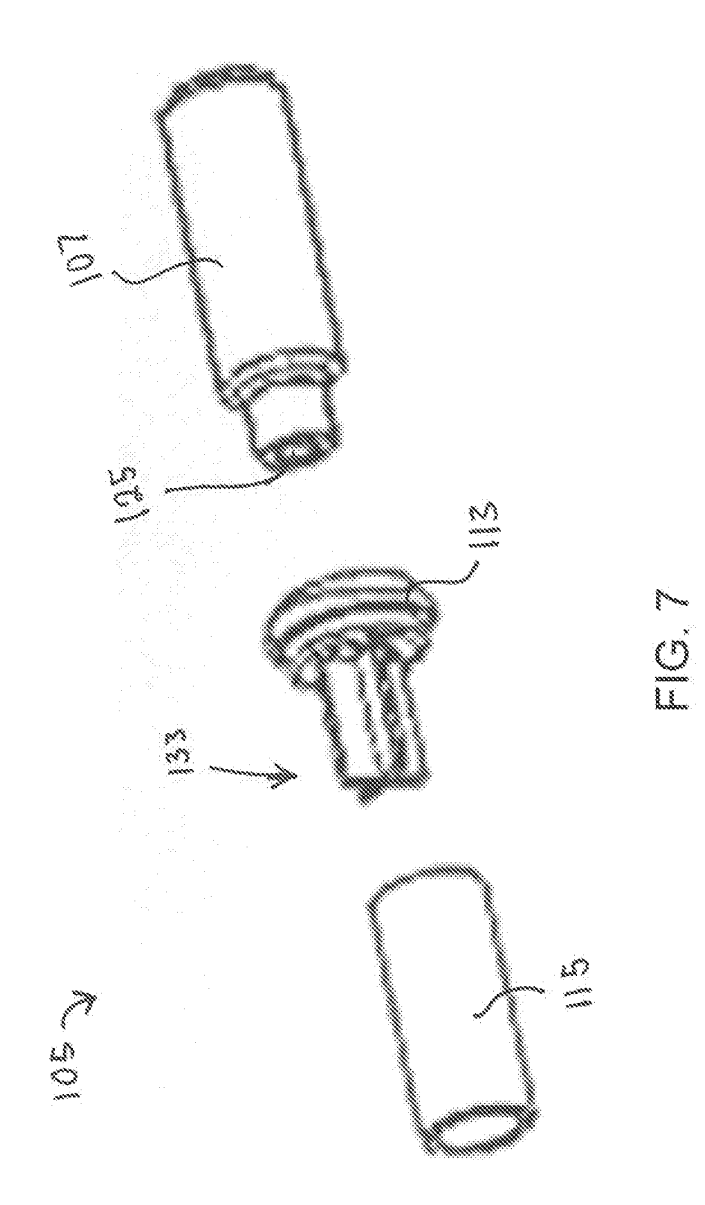

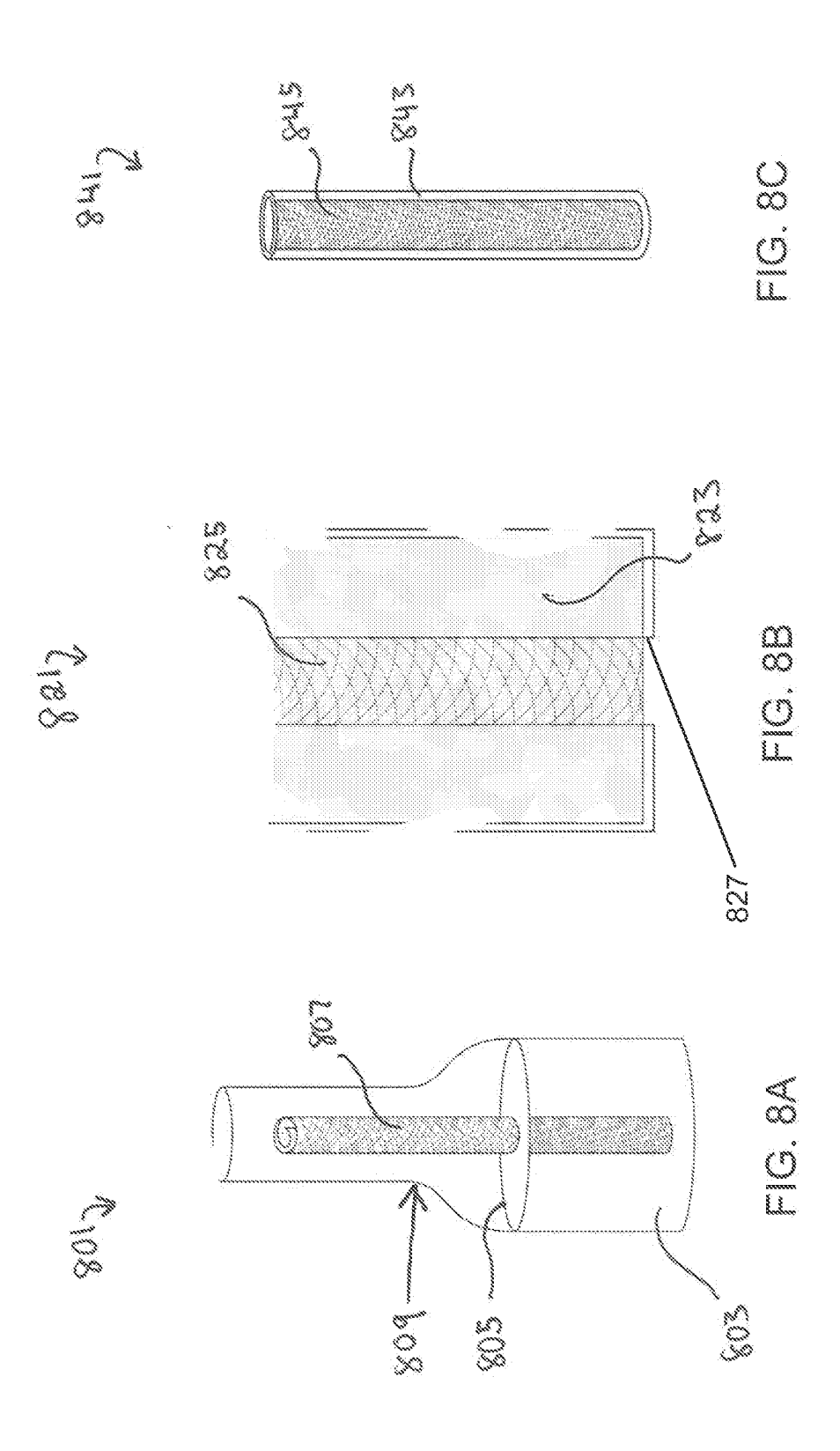

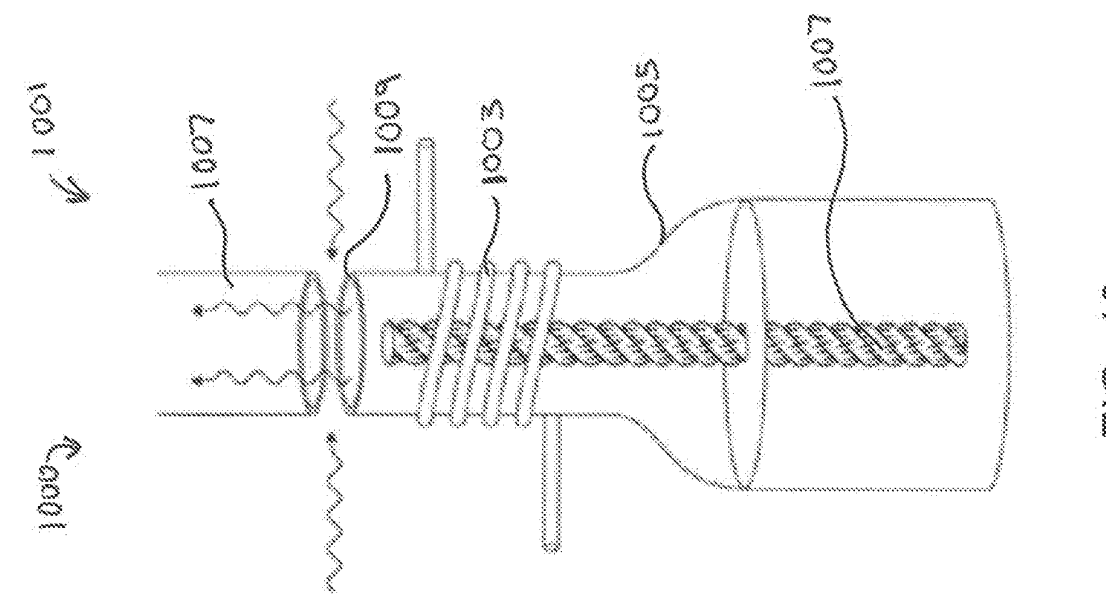

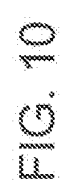

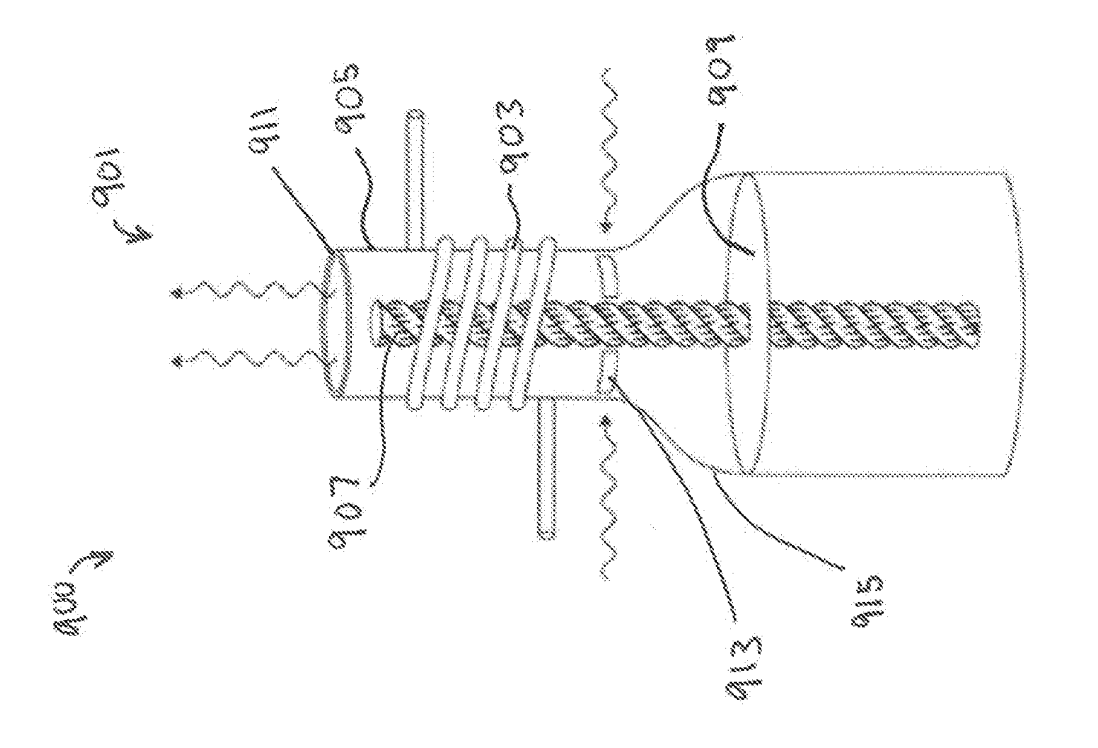

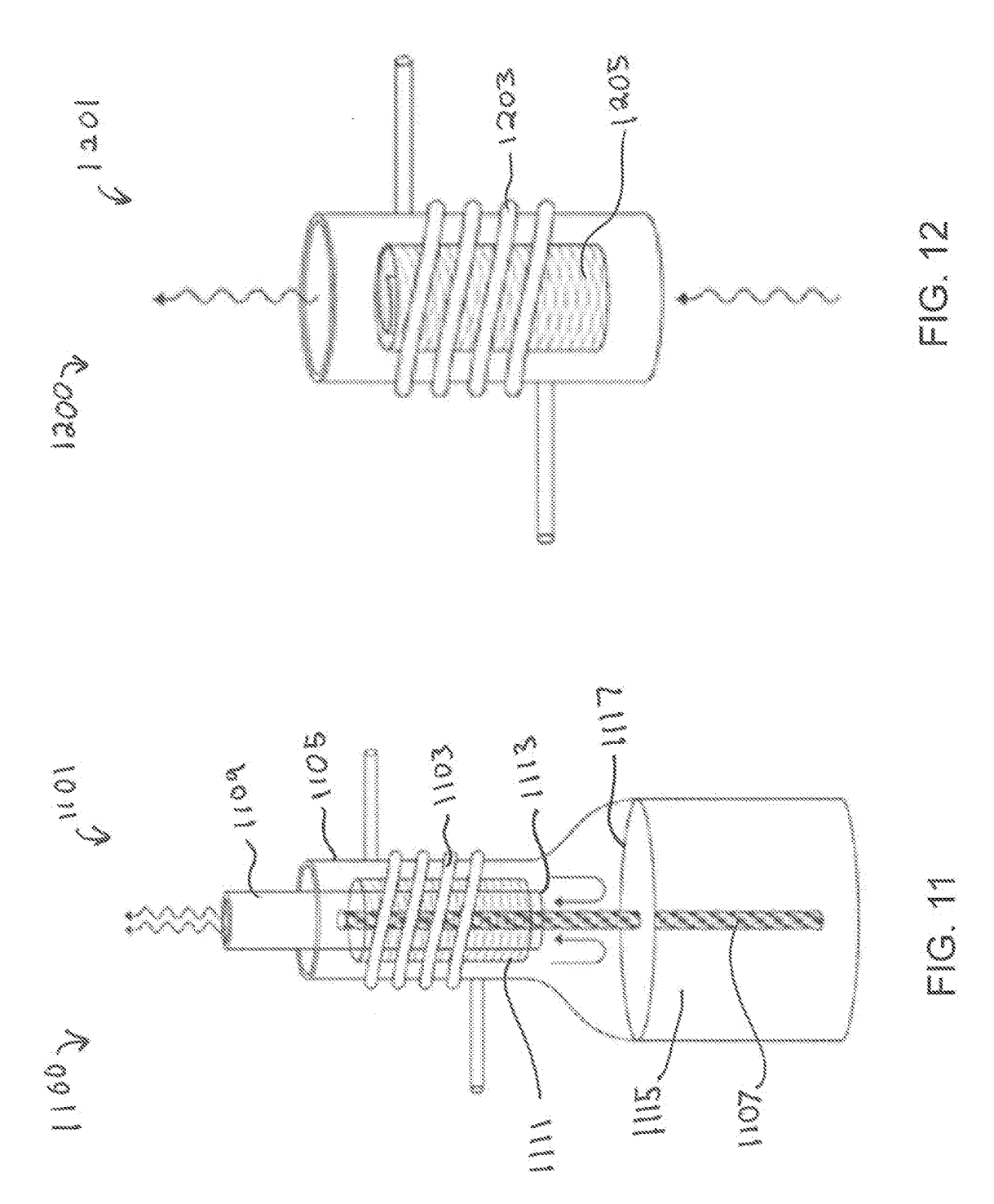

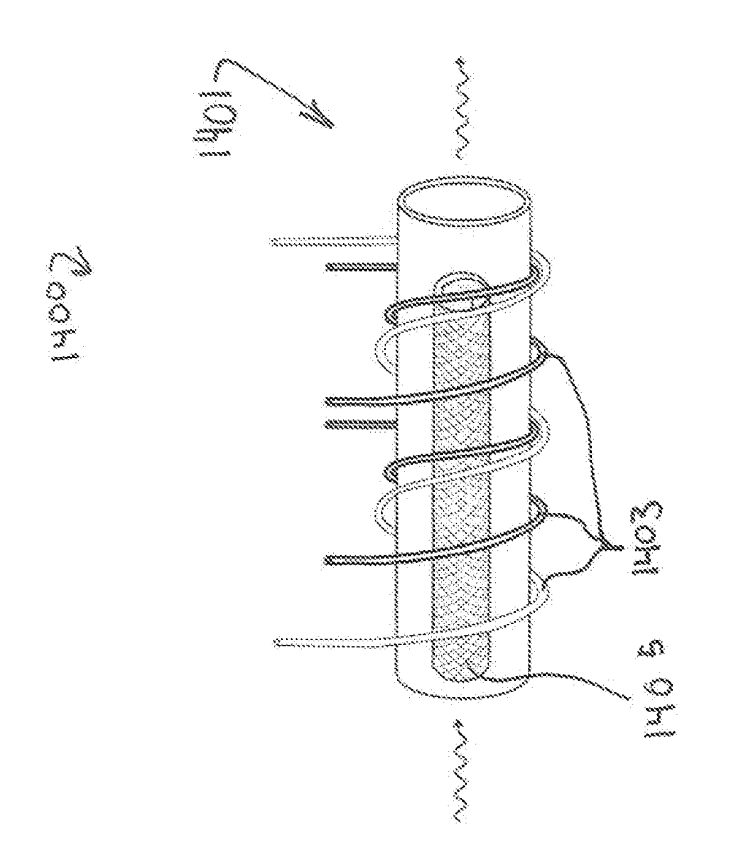

EQ.14

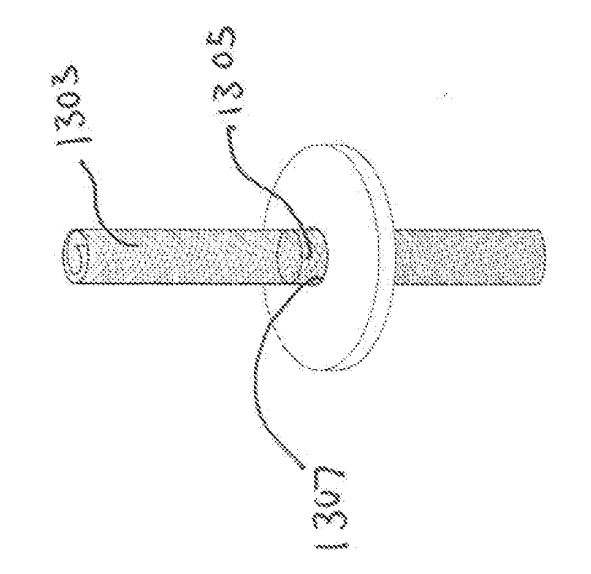

FC.<sup>13</sup>

13007

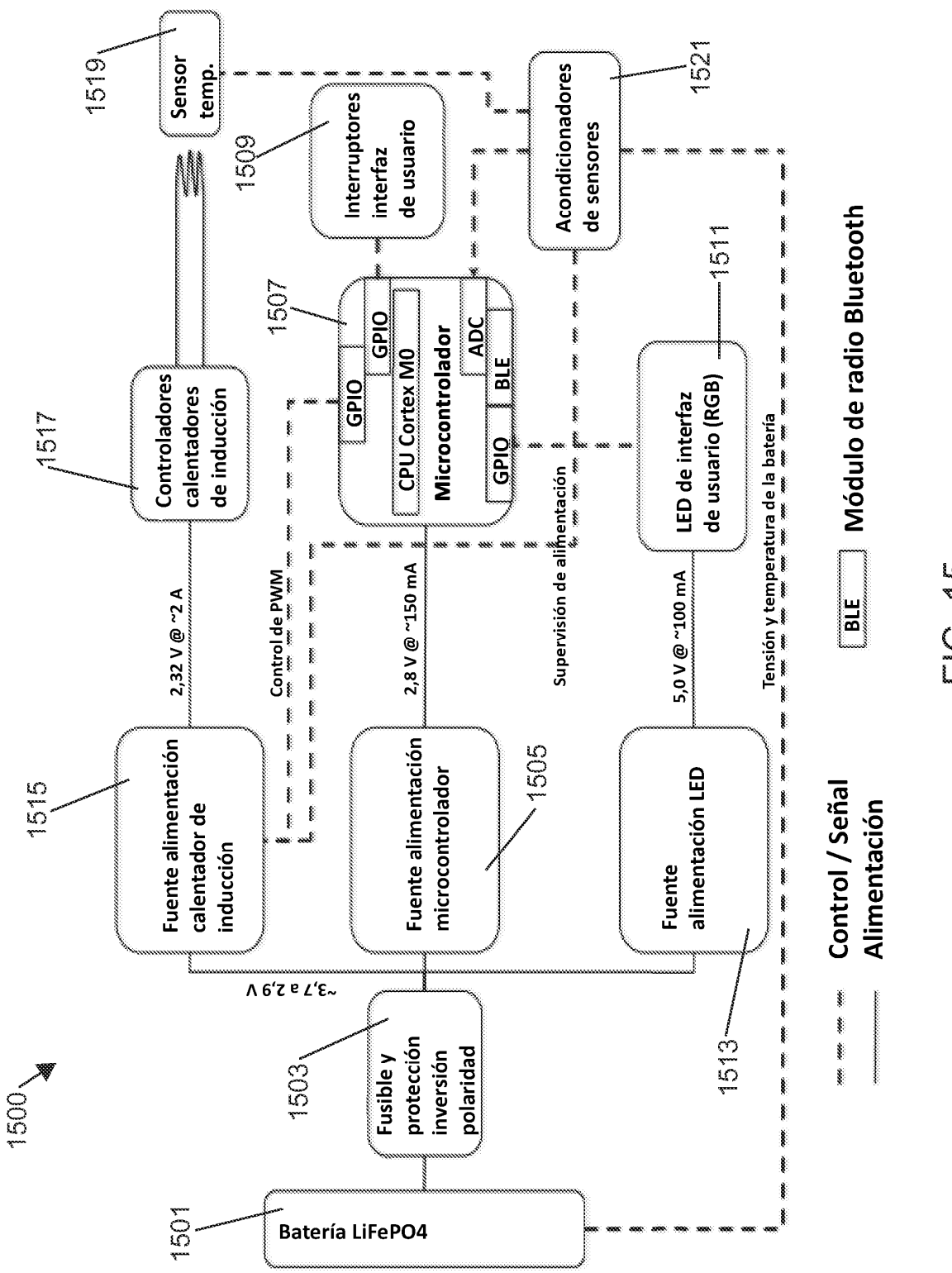

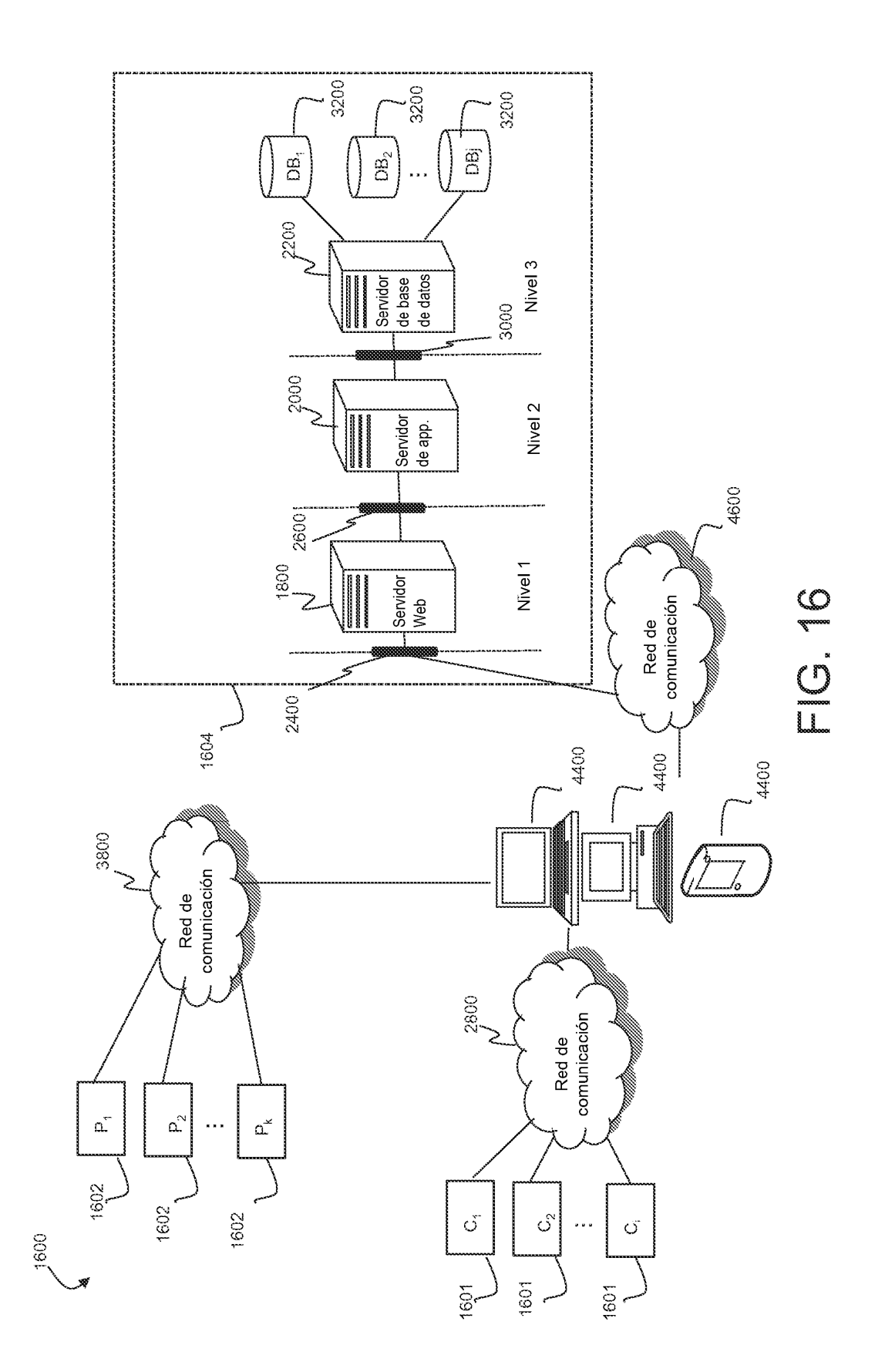

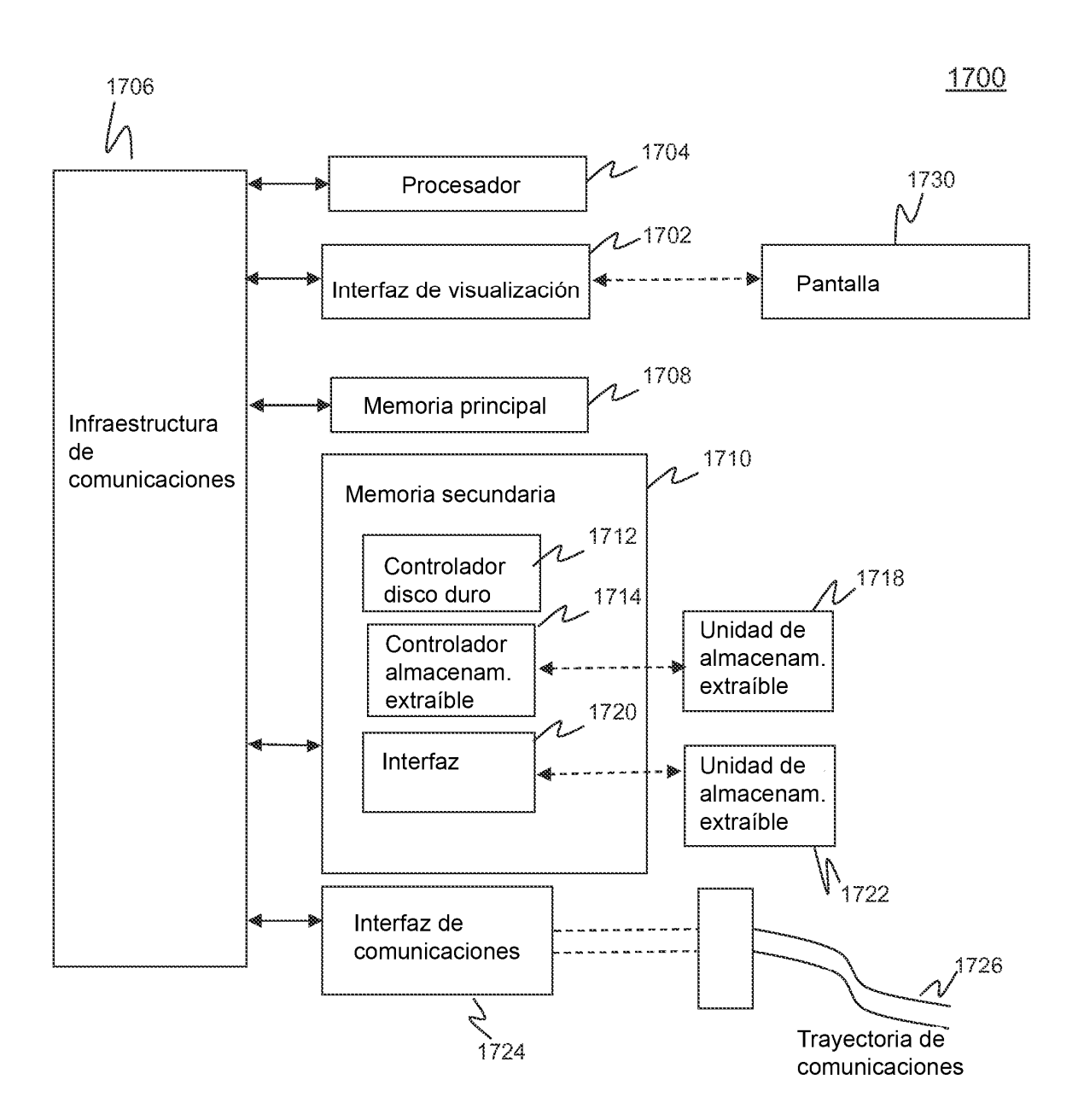

FIG. 17